# UNIVERSIDADE TECNOLÓGICA FEDERAL DO PARANÁ DEPARTAMENTO ACADÊMICO DE ELETROTÉCNICA CURSO DE ENGENHARIA ELÉTRICA

# PAULO VINÍCIUS DE ALMEIDA OLIVEIRA RODRIGO OCTAVIO DA CRUZ AMARAL TAYLOR PATRICK DE OLIVEIRA

# **CONVERSOR** *CÚK* **CC-CC BIDIRECIONAL APLICADO AO CONTROLE DE FLUXO DE POTÊNCIA E FRENAGEM REGENERATIVA DE UMA MÁQUINA CC DE IMÃ PERMANENTE**

TRABALHO DE CONCLUSÃO DE CURSO

CURITIBA

2015

# PAULO VINICIUS DE ALMEIDA OLIVEIRA RODRIGO OCTAVIO DA CRUZ AMARAL TAYLOR PATRICK DE OLIVEIRA

# **CONVERSOR** *CÚK* **CC-CC BIDIRECIONAL APLICADO AO CONTROLE DE FLUXO DE POTÊNCIA E FRENAGEM REGENERATIVA DE UMA MÁQUINA CC DE IMÃ PERMANENTE**

Trabalho de Conclusão de Curso de graduação, apresentado à disciplina de Trabalho de Conclusão de Curso 2, do curso de Engenharia Elétrica do Departamento Acadêmico de Eletrotécnica – DAELT – da Universidade Tecnológica Federal do Paraná – UTFPR, como requisito parcial para obtenção do título de Engenheiro Eletricista.

Orientador: Prof. Dr. André Alceu Badin.

CURITIBA

2015

#### **Paulo Vinícius de Almeida Oliveira Rodrigo Octavio da Cruz Amaral Taylor Patrick de Oliveira**

Conversor Cúk CC-CC Bidirecional aplicado ao controle de fluxo de potência e frenagem regenerativa uma máquina CC de imã permanente

Este Trabalho de Conclusão de Curso de Graduação foi julgado e aprovado como requisito parcial para a obtenção do Título de Engenheiro Eletricista, do curso de Engenharia Elétrica do Departamento Acadêmico de Eletrotécnica (DAELT) da Universidade Tecnológica Federal do Paraná (UTFPR).

Curitiba, 22 de julho de 2015.

\_\_\_\_\_\_\_\_\_\_\_\_\_\_\_\_\_\_\_\_\_\_\_\_\_\_\_\_\_\_\_\_\_\_\_\_ Prof. Emerson Rigoni, Dr. Coordenador de Curso Engenharia Elétrica

\_\_\_\_\_\_\_\_\_\_\_\_\_\_\_\_\_\_\_\_\_\_\_\_\_\_\_\_\_\_\_\_\_\_\_\_ Prof Marcelo Rosa, Dr Responsável pelos Trabalhos de Conclusão de Curso de Engenharia Elétrica do DAELT

**ORIENTAÇÃO BANCA EXAMINADORA**

Prof Alceu André Badin, Dr Universidade Tecnológica Federal do Paraná **Orientador** 

\_\_\_\_\_\_\_\_\_\_\_\_\_\_\_\_\_\_\_\_\_\_\_\_\_\_\_\_\_\_\_\_\_\_\_\_\_\_

\_\_\_\_\_\_\_\_\_\_\_\_\_\_\_\_\_\_\_\_\_\_\_\_\_\_\_\_\_\_\_\_\_\_\_\_\_ Prof Roger Gules, Dr Universidade Tecnológica Federal do Paraná

\_\_\_\_\_\_\_\_\_\_\_\_\_\_\_\_\_\_\_\_\_\_\_\_\_\_\_\_\_\_\_\_\_\_\_\_\_ Prof Walter Denis Cruz Sanchez, Dr Universidade Tecnológica Federal do Paraná

\_\_\_\_\_\_\_\_\_\_\_\_\_\_\_\_\_\_\_\_\_\_\_\_\_\_\_\_\_\_\_\_\_\_\_\_\_ Prof Alceu André Badin, Dr Universidade Tecnológica Federal do Paraná

### AGRADECIMENTOS

Agradecemos ao nosso orientador, professor Dr. Alceu André Badin, pela capacidade técnica, dedicação, paciência e comprometimento demonstrado para que o objetivo desse projeto fosse conquistado.

Aos professores Dr. Guilherme Moritz e Dr. Walter Denis Cruz Sanchez pelos conhecimentos repassados à nossa equipe e acrescentados ao trabalho.

Ao laboratório B207 por ter disponibilizado uma bancada para a realização dos testes e medição do protótipo.

Agradecemos aos nossos pais, que sempre nos apoiaram nesta jornada acadêmica e em todos os momentos acreditaram em nossos potenciais.

As namoradas que foram deixadas de lado em muitos finais de semana, mas continuaram demonstrando compreensão e depositando todas as energias positivas para que o nosso sucesso fosse obtido.

Aos amigos que no último semestre praticamente foram esquecidos e mantiveram todo o apoio necessário.

Gostaríamos de estender os agradecimentos às pessoas nominadas abaixo, que também nos deram muito apoio, suporte, ideias, dicas dentre outros e que contribuíram para com este trabalho: Jose Milton Amaral, Alessandro Dias Jorge em nome da Velo Club Curitiba, Henrique da Silva Lopes, Guilherme Verillo Cabral de Medeiros e Gezer Aurelio Alves.

#### RESUMO

OLIVEIRA, Paulo Vinicius de Almeida, AMARAL, Rodrigo Octávio da Cruz, OLIVEIRA, Taylor Patrick. Conversor *CÚK* CC-CC bidirecional aplicado ao controle de fluxo de potência e frenagem regenerativa de uma máquina CC de imã permanente. 2015. Trabalho de conclusão de curso (Engenharia Elétrica) – Departamento Acadêmico de Eletrotécnica, Universidade Tecnológica Federal do Paraná. Curitiba, 2015.

O trabalho tem por objetivo desenvolver um conversor *Cúk* CC-CC bidirecional capaz de controlar o fluxo de potência e frenagem regenerativa de uma máquina CC de imãs permanentes, operando no primeiro e segundo quadrante e sendo alimentada através de uma bateria 24V. É apresentado um embasamento teórico sobre o tema, seguido pela parte prática do projeto dividida em três etapas: o dimensionamento, a simulação e a implementação do protótipo em uma bicicleta elétrica. Dentro do projeto está inserido um circuito de aquisição de sinais, um sensor de corrente, um driver de atuação para as chaves semicondutoras e um controle corrente de carga na bateria. O controle e o monitoramento do sistema serão realizados pelo controlador TIVA TM4C123G.

**Palavras-chave**: Conversor CC-CC, *Cúk* bidirecional, primeiro e segundo quadrante, controle digital.

### ABSTRACT

OLIVEIRA, Paulo Vinicius de Almeida, AMARAL, Rodrigo Octávio da Cruz, OLIVEIRA, Taylor Patrick de. Bidirectional converter *Cúk* DC-DC applied to the power flow control and regenerative braking of a permanent magnet DC machine. 2015. Trabalho de conclusão de curso (Engenharia Elétrica) – Departamento Acadêmico de Eletrotécnica, Universidade Tecnológica Federal do Paraná. Curitiba, 2015.

The work aims to develop a Bidirectional converter *Cúk* DC-DC able to control the power flow and regenerative braking of a permanent magnet DC machine, working in the first and second quadrant and it is powered by a 24V battery. A theoretical study on the subject is presented, followed by the practical part of the Project and divided into three parts: the design, simulation and implementation of the prototype on the eletric bicycle. Within the Project it is inserted signal acquisition circuit, a current sensor, a driver for the semiconductor switches and a loa current in the battery. The control and monitoring system will be conducted by TIVA TM4C123G controller.

**Keywords**: DC-DC converters, Bidirectional *Cúk*, first and second quadrant, digital control.

### **LISTA DE FIGURAS**

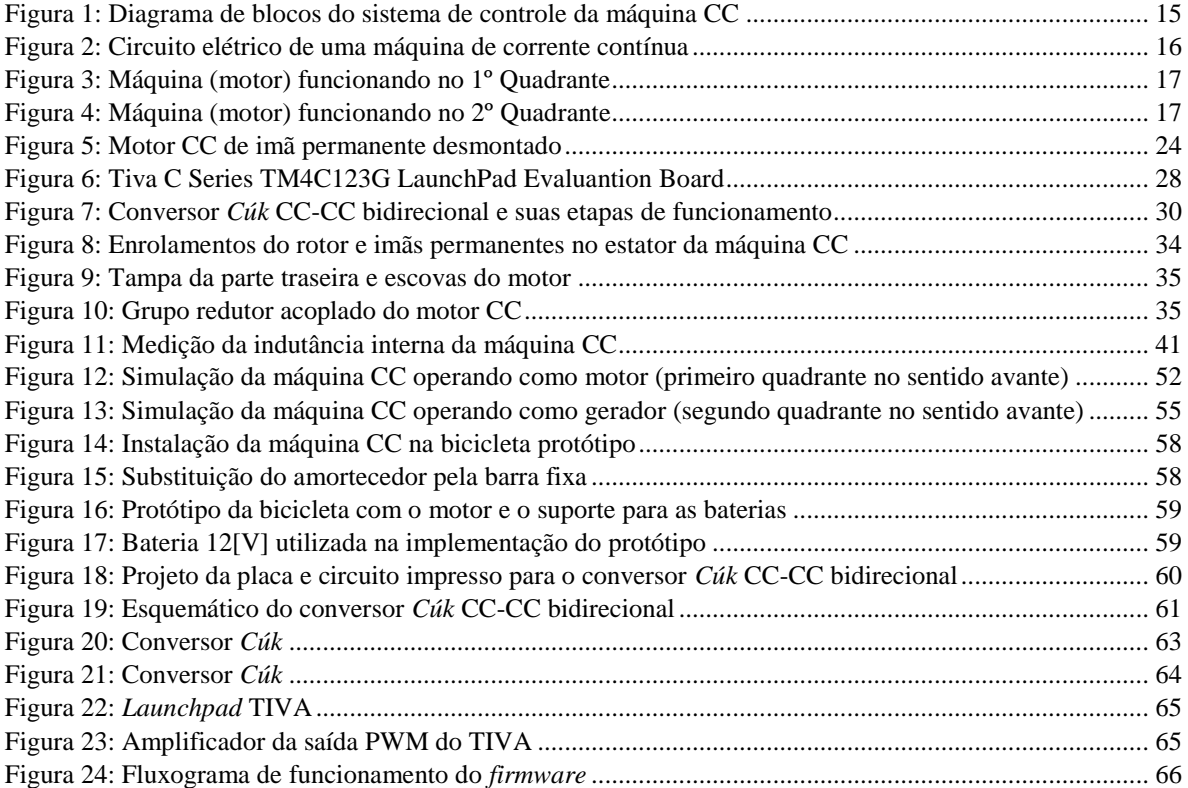

### **LISTA DE TABELAS**

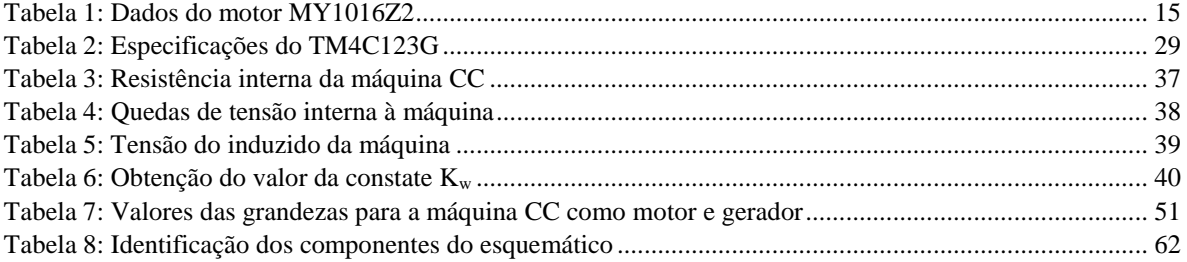

# **LISTA DE GRÁFICOS**

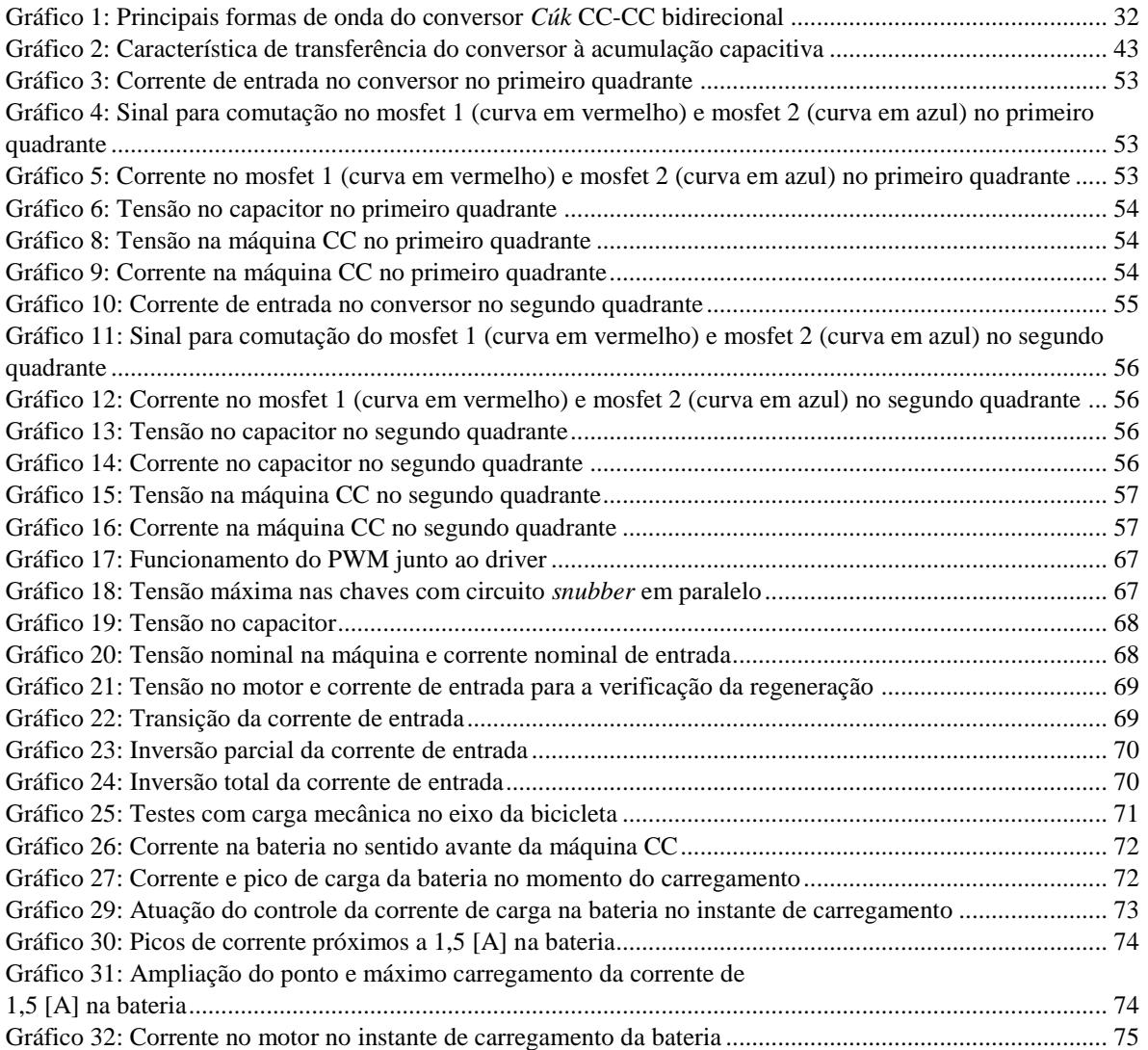

# **LISTA DE SIGLAS E ABREVIATURAS**

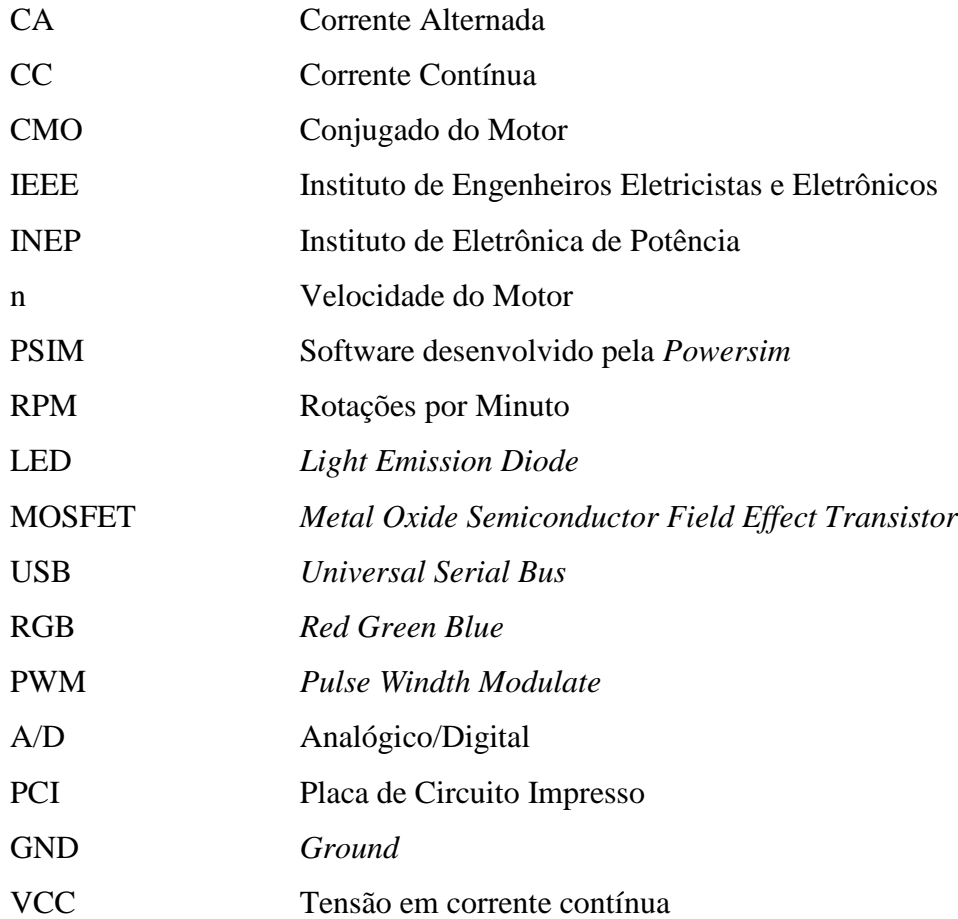

# **SUMÁRIO**

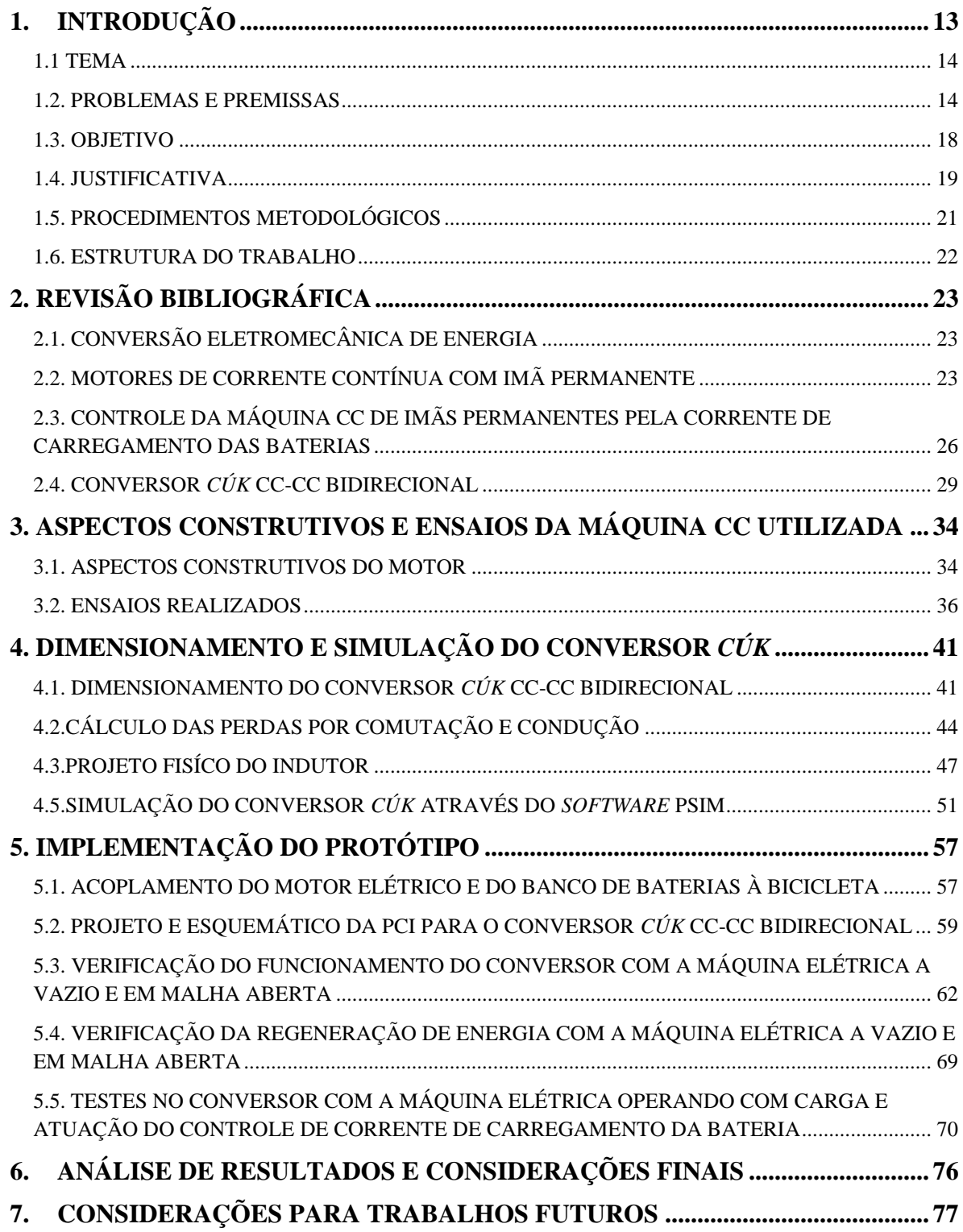

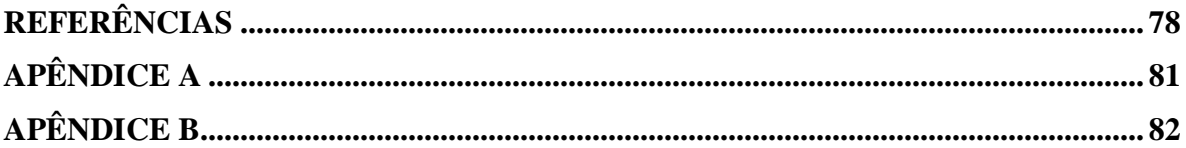

### <span id="page-12-0"></span>**1. INTRODUÇÃO**

Em 1820 o físico dinamarquês Hans Christian Oersted, fez experiências com correntes elétricas e verificou que a agulha magnética de uma bússola era desviada de sua posição original norte-sul, quando ela passava próximo a um condutor que circulava corrente elétrica. A partir desta experiência, Oersted verificou que os fenômenos magnéticos não constituem fenômenos isolados, visto que eles têm relação íntima com os fenômenos elétricos. Com o passar dos anos, o homem viu a necessidade de transformar força elétrica em força mecânica a fim de facilitar seu trabalho, tornando a descoberta de Oersted o princípio básico dos atuais motores e geradores elétricos.

A revolução industrial impulsionou o desenvolvimento de outras máquinas elétricas, pois tornou-se necessário aumentar a produção fabril em um menor tempo. Fato este, que fez surgir os modelos de máquinas elétricas existentes atualmente, são elas: máquinas CC, máquinas síncronas, máquinas assíncronas, servo-máquinas, etc.

Um pouco mais tarde, já no século XX, o avanço de pesquisas com materiais semicondutores proporcionou a invenção de tiristores, transistores, retificadores, entre outros componentes eletrônicos, ou seja, elementos fundamentais que contribuem para o processamento de energia. Surgia então a eletrônica de potência, que trouxe inovações a vários setores, destacando o uso de conversores estáticos aplicados em meios de transporte (POMILIO, 2012).

A primeira aplicação ferroviária de conversores eletrônicos de potência aconteceu no Japão em 1969, com o controle do enrolamento de campo (por meio de conversor CC-CC) dos motores CC de tração (POMILIO, 2012). Atualmente esta tecnologia se expandiu para os chamados "veículos híbridos", ou seja, veículos que usam motores à combustão e motores elétricos para a sua tração e locomoção. A função dos conversores estáticos nesta aplicação é controlar o fluxo de potência entre a máquina elétrica a bateria, que em estudos mais avançados, é capaz de monitorar a recarga do acumulador (bateria) durante a frenagem regenerativa, proporcionando maior vida útil e autonomia à bateria.

Se comparado ao motor CA, a vantagem de se utilizar uma máquina CC em meios de locomoção é devido ao seu elevado torque para baixas rotações, ampla variação e facilidade de controlar sua velocidade (SIEMENS, 2006). O controle de torque, velocidade, fluxo de potência, frenagem regenerativa será o tema abordado neste trabalho acadêmico.

<span id="page-13-0"></span>1.1 TEMA

Controle de potência de uma máquina CC de imãs permanentes e frenagem regenerativa.

### 1.1.1 DELIMITAÇÃO DO TEMA

Controle da potência e de frenagem regenerativa de uma máquina CC de imãs permanentes, alimentada à bateria e aplicada a uma bicicleta elétrica.

#### <span id="page-13-1"></span>1.2. PROBLEMAS E PREMISSAS

A máquina CC imãs permanentes e escovas, usada neste trabalho, está especificada na Tabela 1. Ela é conectada a uma bateria (fonte de alimentação CC) intermediada por um conversor *Cúk* CC-CC bidirecional, que controlará o fluxo de potência de acordo com o torque exigido via controlador Texas TIVA. Este monitoramento será feito a fim de aumentar a autonomia da bateria em questão.

O torque proveniente da máquina será utilizado para fins de locomoção de uma bicicleta elétrica.

A escolha de uma máquina CC para esta aplicação, em relação aos outros tipos de máquinas existentes atualmente são: Operação em 4 quadrantes com custos relativamente mais baixos, alto torque de partida e em baixas rotações, facilidade de controlar a velocidade e confiabilidade. No entanto, o presente trabalho se limitará a trabalhar apenas no primeiro e segundo quadrante, que são respectivamente os modos tração e frenagem no sentido avante.

Existem também desvantagens na utilização de máquinas CC, como por exemplo, maior necessidade de manutenção, são maiores e mais caros em relação aos motores de indução para uma mesma potência. Contudo, mesmo havendo várias desvantagens, em aplicações voltadas para meios de locomoção de pequeno porte seu uso ainda é vantajoso, devido ao fato de estar conectada a uma fonte CC (bateria) e não ser necessário o uso de inversores. Outra vantagem é que máquinas CC tem um elevado torque para baixas rotações, ou seja, o meio de locomoção estará com uma baixa velocidade e com um torque bastante expressivo. Portanto, para fins de locomoção de baixa potência, as máquinas CC são mais viáveis se comparadas as máquinas de indução (SIEMENS, 2006).

| Especificação             | MY1016Z2      |               |
|---------------------------|---------------|---------------|
| Potência Nominal de Saída | 250W          | 250W          |
| Tensão Nominal            | 24V CC        | <b>36V CC</b> |
| Velocidade Nominal        | 3000 RPM      | 3000 RPM      |
| Velocidade sem carga      | 3850 RPM      | 3850 RPM      |
| Corrente em plena carga   | $\leq$ 13,4 A | $\leq$ 9,0 A  |
| Corrente sem carga        | $\leq$ 2.2 A  | $\leq$ 2,0 A  |
| <b>Torque Nominal</b>     | $0,80$ N.m    | $0,80$ N.m    |
| Eficiência                | $\geq 78\%$   | $\geq 78\%$   |

Tabela 1: Dados do motor MY1016Z2 Fonte: Adaptado de *Zhejiang Unite Motor*, 2014.

<span id="page-14-1"></span>Além dos critérios de escolha da máquina CC, tem-se o conversor estático CC-CC que fará o controle de potência e frenagem regenerativa da máquina. Na Figura 1 segue um diagrama de blocos do sistema de controle empregado:

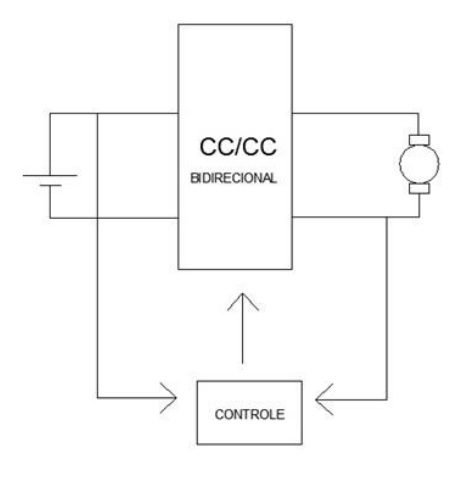

Figura 1: Diagrama de blocos do sistema de controle da máquina CC

<span id="page-14-0"></span>A eficiência na operação, gerenciamento e monitoramento do sistema oferecida pelo conversor e controlador permite trabalhar com boa precisão no controle de potência de uma máquina CC. Existirão momentos em que ela se comportará como motor e outros que atuará como gerador. Isto se deve ao fato de que, do ponto de vista do acionamento, ela pode operar de quatro maneiras diferentes, tecnicamente denominados como quadrantes de acionamento. Estes quadrantes são classificados de acordo com a atuação de duas variáveis: Velocidade e Conjugado (Torque) (LENZ, 2013).

Conforme podemos observar na Figura 2, existem quatro modos diferentes para o acionamento de uma máquina CC, citados anteriormente. Como o foco deste trabalho é operar a máquina CC somente no primeiro e segundo quadrante no sentido avante, será limitado e explorado somente o entendimento dos dois quadrantes neste trabalho.

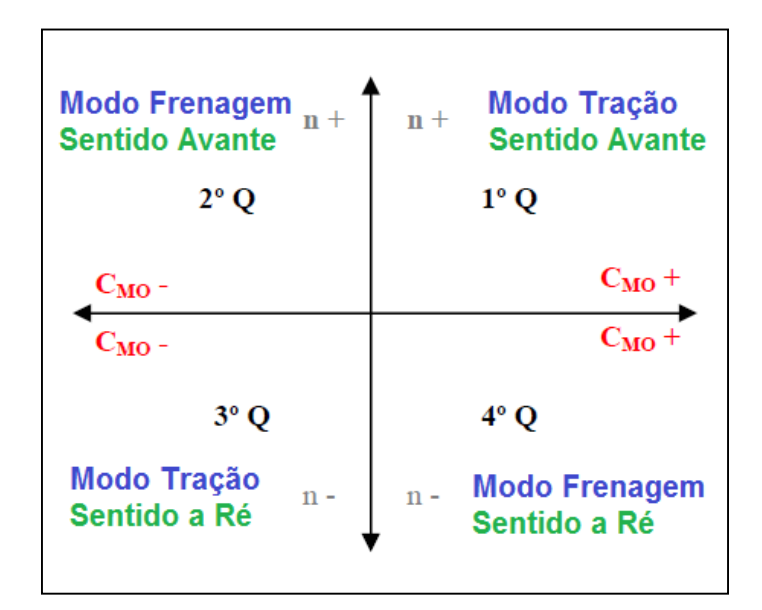

Figura 2: Circuito elétrico de uma máquina de corrente contínua Fonte: LENZ, 2013.

<span id="page-15-0"></span>1º Quadrante: Consiste em uma parte do funcionamento que há aceleração, ou manutenção da velocidade estável, com locomoção em Sentido Avante. Assim, as variáveis: Velocidade (n) e Conjugado do Motor (CMO), assumem por convenção, ambos valores positivos. O motor está absorvendo energia da bateria (a energia vai da bateria para o motor) e este converte em energia mecânica (cinética) tracionando as rodas, movendo a carga (LENZ, 2013).

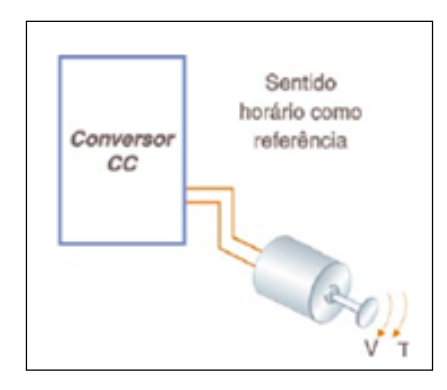

Figura 3: Máquina (motor) funcionando no 1º Quadrante Fonte: LENZ, 2013.

<span id="page-16-0"></span>2º Quadrante: Consiste em uma parte do funcionamento da máquina CC em que há a frenagem com locomoção em sentido avante. Caracteriza-se pela situação de frenagem da máquina e, pela natureza operacional do sistema, do qual ocorre sempre que a referência de velocidade imposta pelo operador a máquina seja uma velocidade de valor inferior em relação ao valor da velocidade atual. Em oposição ao que ocorre no 1º Quadrante, não está utilizando a energia da bateria e sim, consumindo a energia que já está acumulada (pelo movimento de inércia), seja este consumo feito por via elétrica ou mecânica. Todavia, como a máquina contínua com sentido avante, a variável velocidade ainda tem sinal positivo, mas a variável conjugada (torque), que precisará agir contra o movimento de inércia, terá sinal negativo (LENZ, 2013).

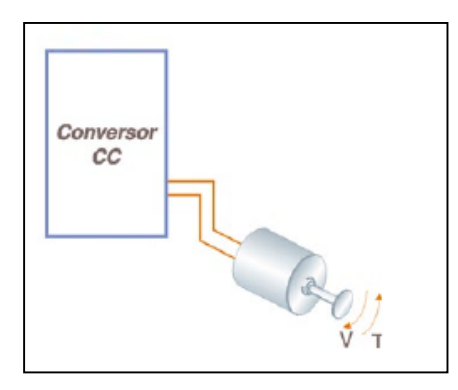

Figura 4: Máquina (motor) funcionando no 2º Quadrante Fonte: LENZ, 2013.

<span id="page-16-1"></span>Deixar de entregar energia ao motor não significa que ele parará imediatamente. Caso ele esteja em um trecho de descida ou pedalando a bicicleta, a máquina elétrica já estará em

movimento, adquirindo energia mecânica excedente, já que nestes percursos o torque exigido é menor devido a força gravitacional que atua no mesmo sentido do movimento da máquina. A energia excedente poderá então ser devolvida à bateria.

Em momentos que é utilizado o sistema de frenagem regenerativa (2° quadrante) quando o meio de locomoção pretende parar, a energia gerada na máquina elétrica proveniente desta frenagem (no caso o motor está se comportando como gerador) também é devolvida à fonte que originalmente a forneceu, ou seja, a bateria principal.

A frenagem regenerativa também é ecologicamente correta, uma vez que permite conservar a energia, de modo que ela possa ser posteriormente, usada para realizar o trabalho útil ou armazenada em uma bateria, o que fará aumentar a autonomia da mesma (LENZ, 2013).

### <span id="page-17-0"></span>1.3. OBJETIVO

#### 1.3.1. OBJETIVO GERAL

O presente estudo tem por objetivo desenvolver um conversor *Cúk* CC-CC bidirecional, atuando no controle de fluxo de potência de uma máquina CC de imãs permanentes operando no primeiro e segundo quadrante, cuja fonte é uma bateria. O controle e supervisão das etapas e quadrantes de operação será realizado pelo controlador TIVA TM4C123G.

### 1.3.2. OBJETIVOS ESPECÍFICOS

- Estudar o conversor *Cúk* CC-CC bidirecional;
- Estudar máquinas elétricas CC de imãs permanentes;
- Ensaiar a máquina e levantar parâmetros construtivos;
- Estudar e revisar linguagem de programação C para desenvolvimento do *firmware*;
- Implementar a técnica de controle por corrente de carga na bateria;
- Verificar funcionamento do sistema em malha aberta;
- Simular a solução proposta usando o projeto do conversor *Cúk* CC-CC bidirecional;
- Implementar um firmware no controlador TIVA TM4C123G para controlar os sentidos avante e regeneração;
- Implementar o protótipo da solução proposta;
- Analisar e aferir os dados coletados;
- Elaborar documentação final do TCC.

#### <span id="page-18-0"></span>1.4. JUSTIFICATIVA

Em pleno século XXI as fontes de energia estão se tornando cada vez mais escassas, devido ao aumento populacional e a exploração dos recursos naturais de forma indevida. Intensos estudos sobre aproveitamento de energia passaram a entrar no cenário mundial, a fim de solucionar a crise energética. Associado à ela, a facilidade de obtenção de crédito no mercado mundial possibilitou o grande aumento nas vendas de veículos automotivos, causando um grande impacto no setor de transporte. Intensa exploração de petróleo, aumento da demanda de energia, congestionamentos, poluição, acidentes dentre outros fatores também aumentaram em virtude deste acontecimento.

Uma das soluções encontradas foi então desenvolver veículos que funcionassem de maneira mais sustentável, com destaque para os veículos híbridos. Eles funcionam através da combinação do torque fornecido pelo motor elétrico e pelo motor a combustão. O trecho a seguir foi extraído da página virtual da *Volvo Buses* no qual descreve o funcionamento do sistema híbrido em seus veículos: "Ao arrancar, o ônibus é movido pelo motor elétrico. O alto torque proporciona uma partida macia e silenciosa. A partir do momento em que uma determinada velocidade é atingida, aproximadamente 20 km/h o motor a diesel entra em operação. Quando o veículo está parado, seja no trânsito, em paradas de embarque ou nos semáforos, o motor a diesel é desligado. Para isso, um avançado sistema de controle regula a aplicação de recursos de potência. As duas fontes de energia interagem de forma otimizada" (VOLVO BUSES, 2014).

Em sistemas de baixa potência para locomoção, como por exemplo, bicicletas elétricas, cadeira de rodas, patinetes dentre outros, as máquinas CC são as mais utilizadas para exercer o trabalho mecânico, pois o seu elevado torque a uma velocidade praticamente constante e o

fato de não ser necessário converter corrente alternada para corrente contínua, a fim de alimentar a bateria, tornou-o o mais requisitado para esta aplicação.

Correlacionado aos fatos apresentados, este trabalho acadêmico tem por objetivo o aproveitamento de energia em sistemas de locomoção com máquinas de corrente CC. A criação do protótipo deste conversor *Cúk* CC-CC bidirecional controlado, tem a finalidade dar mais autonomia para sistemas que usam máquinas CC de imãs permanentes conectados a bateria, aumentando sua vida útil e contribuído para o aproveitamento energético da mesma. Uma consequência direta deste controle é a diminuição do número de baterias descartadas ou exigidas no meio de locomoção em que conectada.

Este aproveitamento energético será feito nos momentos que são exigidos menor torque da máquina CC, como por exemplo, na bicicleta elétrica quando ela estiver na descida ou sendo acionado os pedais, instante este em que a força necessária para o deslocamento de algum destes meios de locomoção será zero, portanto, o conversor fará a máquina CC funcionar como gerador para recarregar a bateria. Em situações diferentes, o conversor fará a máquina atuar como motor. Nesta função serão exigidos o torque da máquina e a potência da bateria.

O estudo da solução deste problema trará muitos benefícios em relação ao aproveitamento de energia e autonomia de sistema locomoção que usam bateria como fonte de energia. Outro benefício importante é a experiência técnica agregada à formação de profissionais de engenharia elétrica, pois relaciona conhecimentos de controle de sistemas, máquinas elétricas e eletrônica de potência, além de, impulsiona-los para soluções futuras em relação ao aproveitamento de energia em meios de locomoção.

Já em um panorama social, a maior autonomia destas baterias controladas por conversores bidirecionais, trará benefícios para usuários de bicicletas elétricas, visto que recargas e trocas de bateria serão menos frequentes e a autonomia da mesma será maximizada, viabilizando o acesso de muitas pessoas que ainda não tem esta tecnologia.

### <span id="page-20-0"></span>1.5. PROCEDIMENTOS METODOLÓGICOS

A primeira etapa deste trabalho, consiste em fazer uma revisão bibliográfica nas principais obras e autores dos temas relacionados a máquinas CC de imãs permanentes, sistemas de controle por corrente de carga na bateria, eletrônica de potência e conversor estático Cúk CC-CC bidirecional, a respeito do tema de controle de máquinas de corrente contínua e frenagem regenerativa. Além de também em algumas obras da biblioteca da UTFPR referente aos assuntos de máquinas elétricas CC, sistemas de controle, eletrônica de potência, e conversores estáticos.

Após esta revisão, serão feitos alguns ensaios na máquina CC a fim de determinar parâmetros importantes para o dimensionamento e simulação do conversor bidirecional, e em seguida projetar os seus componentes eletrônicos e eletromagnéticos.

No *software* PSIM será feita a simulação dos componentes dimensionados, que na sequência serão implementados no protótipo do conversor bidirecional. A coleta e aferição de dados acontecerão durante a atuação deste em uma bicicleta elétrica o qual será acoplado a máquina CC. Caso seja necessário uma nova implementação e ajuste de alguns parâmetros, este novo procedimento será executado após os primeiros testes e verificação dos fatores que levaram a estes primeiros valores nas medições.

Por último e após todas as etapas anteriores, será criado um protótipo de um conversor estático bidirecional capaz de regenerar e aumentar a vida útil de baterias utilizadas como fontes de potência para a bicicleta elétrica.

#### <span id="page-21-0"></span>1.6. ESTRUTURA DO TRABALHO

O trabalho será composto por sete capítulos referenciados da seguinte maneira: Introdução, Revisão Bibliográfica, Aspectos construtivos e ensaios da máquina CC, Dimensionamento e simulação do Conversor Bidirecional CC-CC, implementação do protótipo, análise de resultados e considerações finais, além das considerações para trabalhos futuros.

No primeiro capítulo, referente à introdução será descrito a apresentação do projeto proposto, incluindo introdução teórica e evolução histórica sobre o tema abordado, justificativas, procedimentos experimentais e objetivos pretendidos.

No segundo capítulo apresentaremos informações sobre o motor CC de imãs permanentes, conversor estático *Cúk* bidirecional CC-CC, controle por corrente de carregamento das baterias e o controlador Tiva TM4C123G, mostrando aspectos teóricos, construtivos e princípios de funcionamento.

No terceiro capítulo teremos os ensaios na máquina CC de imãs permanentes para aferição de suas grandezas e características. Os ensaios serão: A vazio, rotor bloqueado e medição da indutância interna.

O quarto capítulo será composto pelo dimensionamento do conversor *Cúk* bidirecional CC-CC e sua simulação.

As implementações do projeto e testes do protótipo em malha aberta, a máquina operando com carga e a vazio e o processo de frenagem regenerativa através do controle da corrente de carregamento da bateria serão abordadas no capítulo cinco, do qual será a fase de confirmar o processo de desenvolvimento e verificar se os objetivos foram alcançados.

Nos capítulos seis e sete tem-se as análises de resultados, conclusões e considerações para trabalhos futuros.

### <span id="page-22-0"></span>**2. REVISÃO BIBLIOGRÁFICA**

### <span id="page-22-1"></span>2.1. CONVERSÃO ELETROMECÂNICA DE ENERGIA

A conversão eletromecânica de energia envolve a troca de energia entre um sistema elétrico e um sistema mecânico, através de um campo magnético de acoplamento. O processo é essencialmente reversível, exceto por uma pequena quantidade de energia que se perde em aquecimento. Quando a conversão é da forma elétrica para mecânica, o dispositivo é chamado de motor. Quando a energia mecânica é convertida em energia elétrica, o dispositivo é chamado de gerador. Além disso, quando o sistema elétrico é energizado em corrente alternada (CA) os dispositivos são chamados de motores e gerador em corrente alternada, quando o sistema elétrico é em corrente contínua (CC) os dispositivos são chamados de motores e gerados em corrente contínua (DEL TORO, p 107).

Os mesmos princípios fundamentais formam a base da operação tanto de máquina CA como CC, que são governadas pelas mesmas leis. O torque provém da lei de Ampère e a tensão induzida da lei de Faraday, porém o que diferencia uma máquina CC de uma CA são as formas finais das equações destas grandezas, que é devido aos aspectos construtivos mecânicos (DEL TORO, p 107).

### <span id="page-22-2"></span>2.2. MOTORES DE CORRENTE CONTÍNUA COM IMÃ PERMANENTE

# 2.2.1. GENERALIDADES E APLICAÇÃO DE MOTORES DE CORRENTE CONTÍNUA COM IMÃ PERMANENTE

Um motor de corrente de contínua é um gerador de corrente contínua com o fluxo de potência invertido. No motor CC, a energia elétrica é convertida em mecânica (DEL TORO, p 290).

Os dispositivos de conversão eletromecânica de energia que são energizados por corrente contínua possuem além de um enrolamento de campo e de armadura, um terceiro componente que é necessário para converter a tensão CA induzida na armadura em corrente contínua. Fundamentalmente, tal dispositivo é um retificador mecânico e é chamado de comutador (DEL TORO, p 119). Já as escovas são conectores de grafita fixos, montados sobre molas que permitem que eles deslizem sobre o comutador no eixo da armadura. Assim, as escovas servem de contato entre os enrolamentos da armadura e a fonte de tensão do motor (GILENO).

Diferentemente de uma máquina CC, cuja excitação de campo é externa com uma estrutura que se caracteriza pela presença de polos salientes, os motores de imã permanente, geralmente tem uma estrutura de estator lisa consistindo em uma carcaça cilíndrica de material magnético permanente (FITZGERALD, A.E; KINGSLEY, C.; UMANS, p 369).

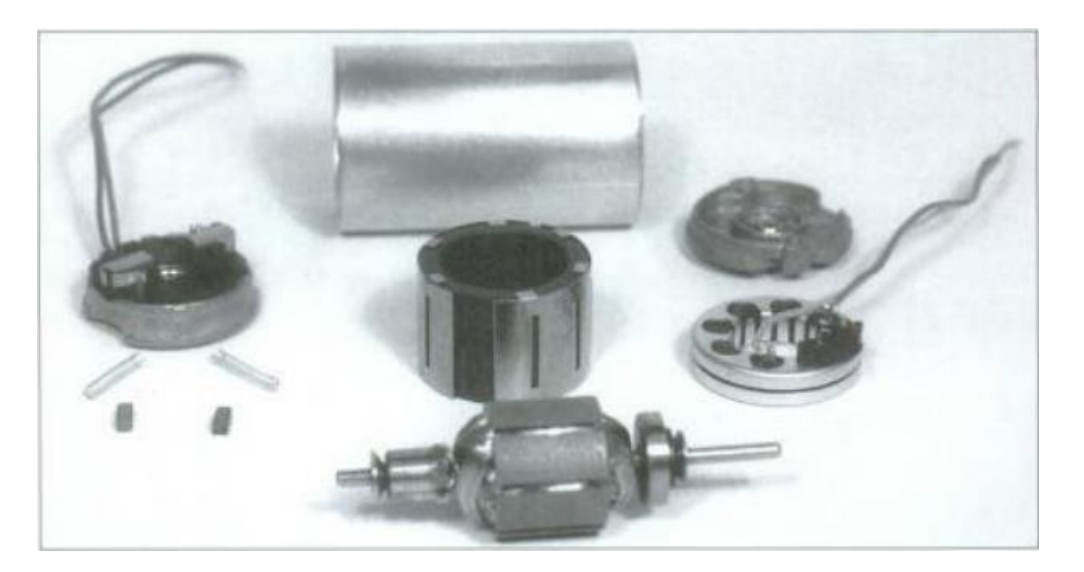

Abaixo temos uma imagem de um motor CC de imãs permanentes desmontado:

<span id="page-23-0"></span> Figura 5: Motor CC de imã permanente desmontado Fonte: FITZGERALD, A.E; KINGSLEY, C.; UMANS, p 370

As máquinas CC de imã permanente são largamente encontradas em uma ampla variedade de aplicações de baixa potência. O enrolamento de campo é substituído por um imã permanente, resultando em uma construção mais simples. Para essas aplicações, os imãs permanentes, oferecem uma série de benefícios úteis. A principal é que os imãs não necessitam de excitação externa nem dissipam potência correspondente para criar campos magnéticos na máquina. Por outro lado, as máquinas CC de imã permanente estão sujeitas às limitações impostas pelo próprio imã. Entre elas, está incluído o risco de desmagnetização devido a correntes excessivas nos enrolamentos do motor ou um sobre aquecimento do imã (FITZGERALD, A.E; KINGSLEY, C.; UMANS, p 370).

O material usado na construção de um motor CC com imã permanente pode ser de três tipos: ímã de alnico, ímã cerâmico (ferrita) ou imãs de terras raras. Estes materiais têm a característica particular de elevada densidade de fluxo residual de grande força coerciva (DEL TORO, p 322).

Os motores CC de imãs permanentes também podem ser encontrados em sistemas onde é necessário o controle de velocidade através de métodos eletrônicos.

No caso de motores CC com imã permanente, naturalmente o campo de fluxo é fixado pelo imã permanente (executando-se possíveis efeitos sobre as propriedades magnéticas devido a mudanças de temperatura quanto o motor é aquecido) (FITZGERALD, A.E; KINGSLEY, C.; UMANS, p 542). Das equações a seguir, vem-se que a tensão gerada pode ser escrita na forma:

$$
E_a = K_e \cdot \varphi \cdot \omega \tag{1}
$$

Fazendo,

$$
K_w = K_e \cdot \varphi \tag{2}
$$

Portanto

$$
E_a = K_w \cdot \omega \tag{3}
$$

Onde:

Kw e Ke são valores constantes da máquina CC relacionado a características construtivas

φ [Wb] fluxo magnético do imã permanente

 $E_a$  [V] é a tensão interna gerada no induzido da máquina CC

E que o conjugado eletromagnético pode ser escrito como:

$$
T_{mec} = K_w. I_a \tag{4}
$$

Onde:

Kw é valor constante da máquina

Ia [A] corrente elétrica para determinado torque

φ [Wb] fluxo magnético do imã permanente

A partir das equações (1) e (2), pode-se comparar que análise de um motor CC de imã permanente é idêntica à de um motor CC em derivação ou de excitação independente com exceção de que a corrente de campo e tensão de campo que são usadas para gerar o fluxo, tem suas funções designadas ao imã permanente (adaptado FITZGERALD, A.E; KINGSLEY, C.; UMANS, p 542).

## <span id="page-25-0"></span>2.3. CONTROLE DA MÁQUINA CC DE IMÃS PERMANENTES PELA CORRENTE DE CARREGAMENTO DAS BATERIAS

O controle deste conversor Cúk CC-CC bidirecional será feito pela corrente de carregamento da bateria. Este controle consiste na medição cíclica do sinal de tensão proveniente do sensor de corrente ACS756, que está em série entre as baterias e o indutor. Este sinal será lido pelo controlador digital *TM4C123G* da *Texas Instrument*, que após entrar no A/D do mesmo, influenciará automaticamente na razão cíclica se observado em condições específicas de carregamento das baterias, a fim de não ultrapassar limites máximos permitidos pela bateria.

As baterias utilizadas são de 12 [V] com capacidade de corrente de 7,2 [Ah], permitido uma corrente de carga máxima de 3 [A].

### 2.3.1.MICROCONTROLADOR TIVA C *SERIE*S TM4C123G *LAUNCHPAD*

O *TM4C123G LaunchPad Tiva C Series (EK-TM4C123GXL)* é um microcontrolador de baixo custo com plataforma para microcontroladores baseados em *ARM Cortex ™ -M4F*. O Tiva *C Series LaunchPad* destaca o microcontrolador digital *TM4C123GH6PMI*, interface USB 2.0 dispositivo, módulo de hibernação e movimento controle modulador por largura de pulso módulo (MC PWM). O Tiva C *Series LaunchPad* também apresenta botões programáveis usuário e um LED RGB para aplicações personalizadas (TIVA USER'S GUIDE).

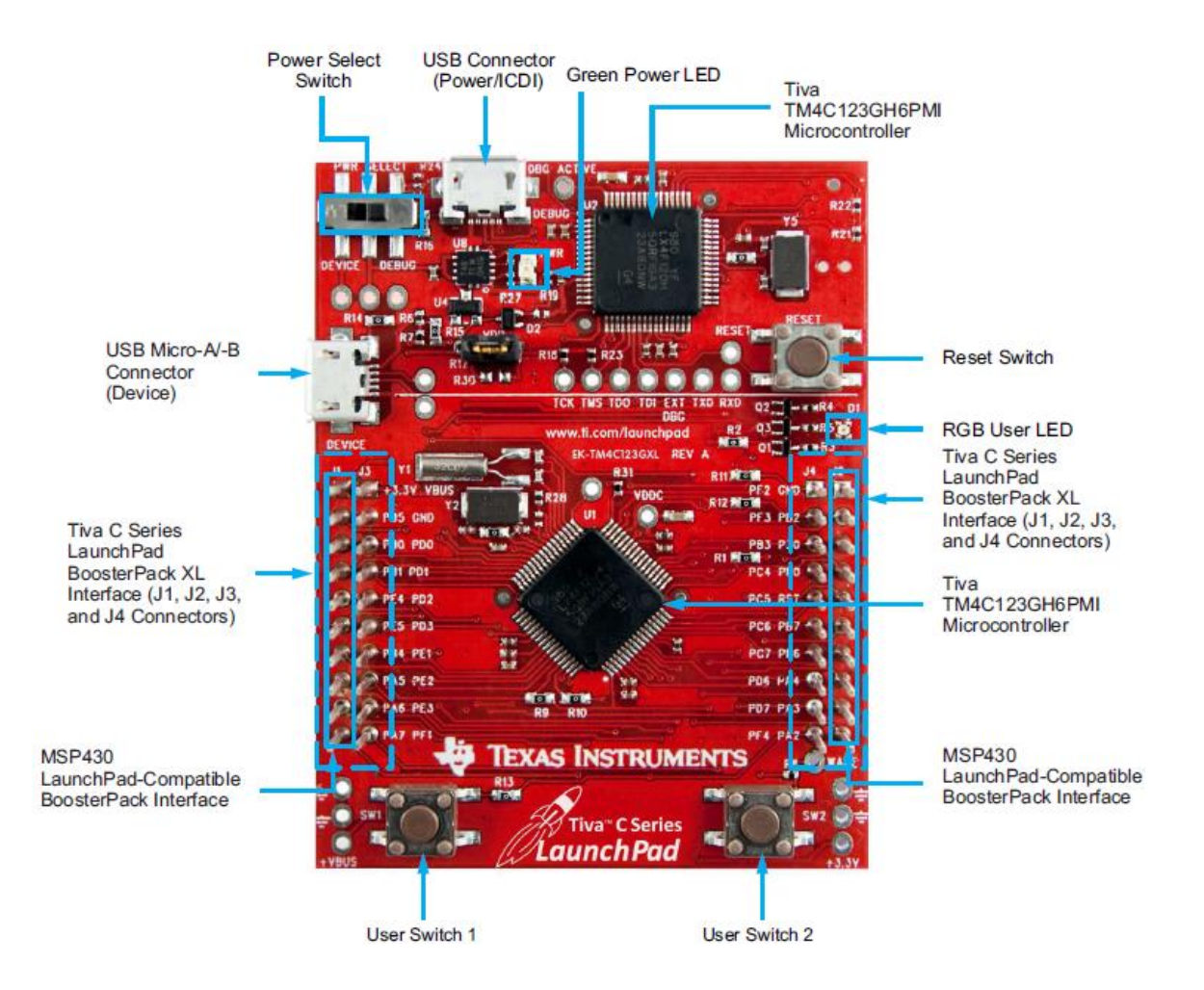

Figura 6: Tiva C Series TM4C123G LaunchPad Evaluantion Board

### Fonte: *Tiva C Series User's Guide*

<span id="page-27-0"></span>Abaixo tem-se algumas características deste controlador:

- TIVA TM4C123GH6PMI microcontrolador
- PWM
- USB micro-A e micro-B e conectividade OTG
- RGB LED
- Chaves seletoras para as fontes de entrada:

ICDI

USB

Chave de *reset*

### Biblioteca *TIVAWARE C Series*

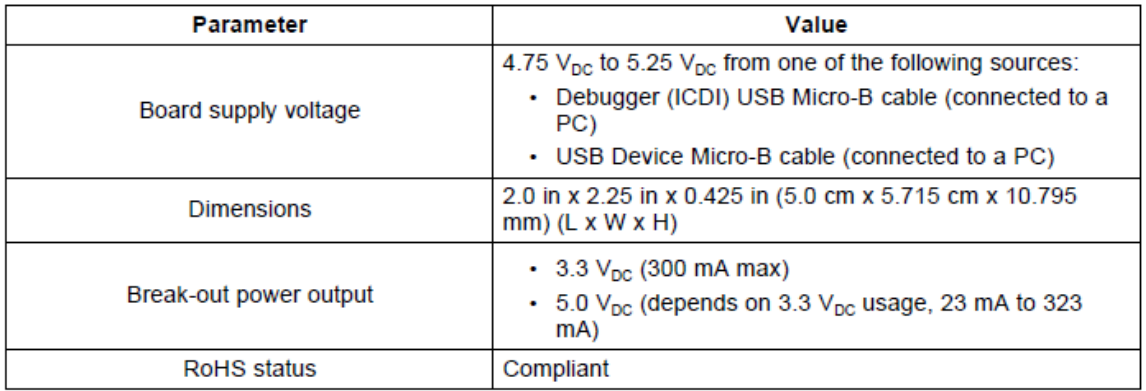

Na tabela 2 estão algumas especificações deste controlador:

#### Tabela 2: Especificações do TM4C123G

### Fonte: *Tiva C Series User's Guide*

<span id="page-28-0"></span>Para a construção dos firmwares será utilizado o software chamado *Code Composer Studio*, que detém uma interface voltada para programação de microcontroladores em linguagem C.

### <span id="page-28-1"></span>2.4. CONVERSOR *CÚK* CC-CC BIDIRECIONAL

### 2.4.1. INTRODUÇÃO

O conversor CC-CC a acumulação capacitiva tem a propriedade de realizar a transferência de energia entre duas fontes CC de corrente (BARBI, p 127). Na literatura ele é mais conhecido como Conversor *Cúk*, devido a seu inventor (S. Cúk). O conversor *Cúk* pode ser encarado como sendo a associação de um conversor *Boost* com um conversor *Buck*, pois ele apresenta entrada com característica de fonte de corrente, enviado energia para o capacitor (característica de fonte de tensão), e em seguida tem-se o capacitor, transferindo energia para uma carga característica de fonte de corrente. Portanto, o conversor *Cúk* é na realidade um conversor *Boost-Buck*, dual do conversor *Buck-Boost* (BARBI, p 127).

O conversor *Cúk* foi desenvolvido baseado no princípio de se utilizar dois conversores *Buck-Boost* para fornecer uma tensão em corrente contínua de saída invertida, sendo que uma importante vantagem deste conversor é o fato de não apresentar pulsação de corrente tanto na entrada quanto na saída e etapas de acumulação e transferência de energia (BRITTO). No entanto os interruptores devem suportar a soma das tensões de entrada e saída (POMILIO).

# 2.4.2. PRINCÍPIO DE FUNCIONAMENTO, QUADRANTES DE OPERAÇÃO E FORMAS DE ONDA

Em regime permanente o conversor *Cúk* bidirecional é caracterizado por quatro etapas de operação, representadas na figura 7, bem como as formas de onda representadas no gráfico 1.

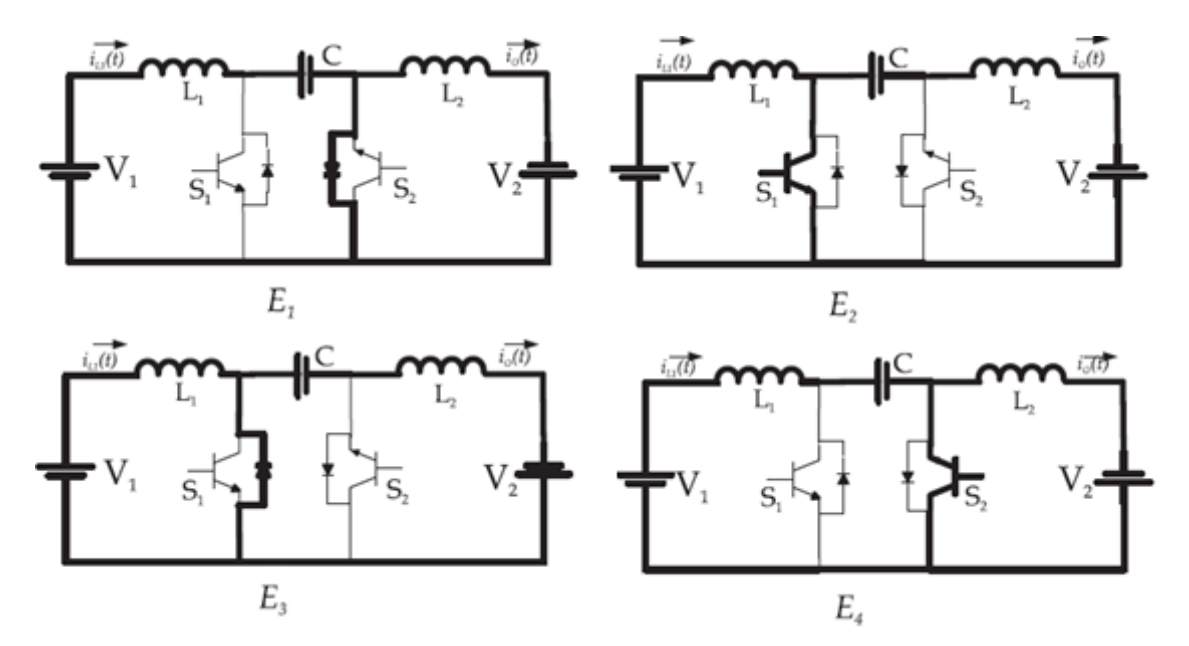

Figura 7: Conversor *Cúk* CC-CC bidirecional e suas etapas de funcionamento Fonte: CARDOSO

<span id="page-29-0"></span>1° Etapa (E1): Na primeira etapa de operação a chave S1 está aberta, A energia proveniente da fonte de entrada e de L1 carregam o capacitor através do diodo da chave S2.

2° Etapa (E2): Na segunda etapa, tem-se o capacitor carregado pela etapa E1. A chave S1 é acionada e fará a corrente fluir para a carga, configurando o sentido avante do motor, ou seja, o primeiro quadrante.

3° Etapa (E3): Na terceira etapa, a chave S2 está aberta. A energia proveniente do motor carrega o capacitor através do diodo da chave S1.

4° Etapa (E4): Na quarta etapa, tem-se o capacitor carregado pela etapa E3. A chave S2 é acionada e fará a corrente fluir para a fonte, configurando o sentido de frenagem avante do motor, ou seja, o segundo quadrante.

No gráfico 1, tem-se três colunas que demonstram o funcionamento do conversor.

Na primeira e terceira coluna o conjunto máquina CC e conversor estarão operando no 1º e 2º quadrantes, respectivamente. Na segunda coluna corresponde a uma etapa intermediária entre os quadrantes, no qual a energia de frenagem é igual a energia no sentido avante.

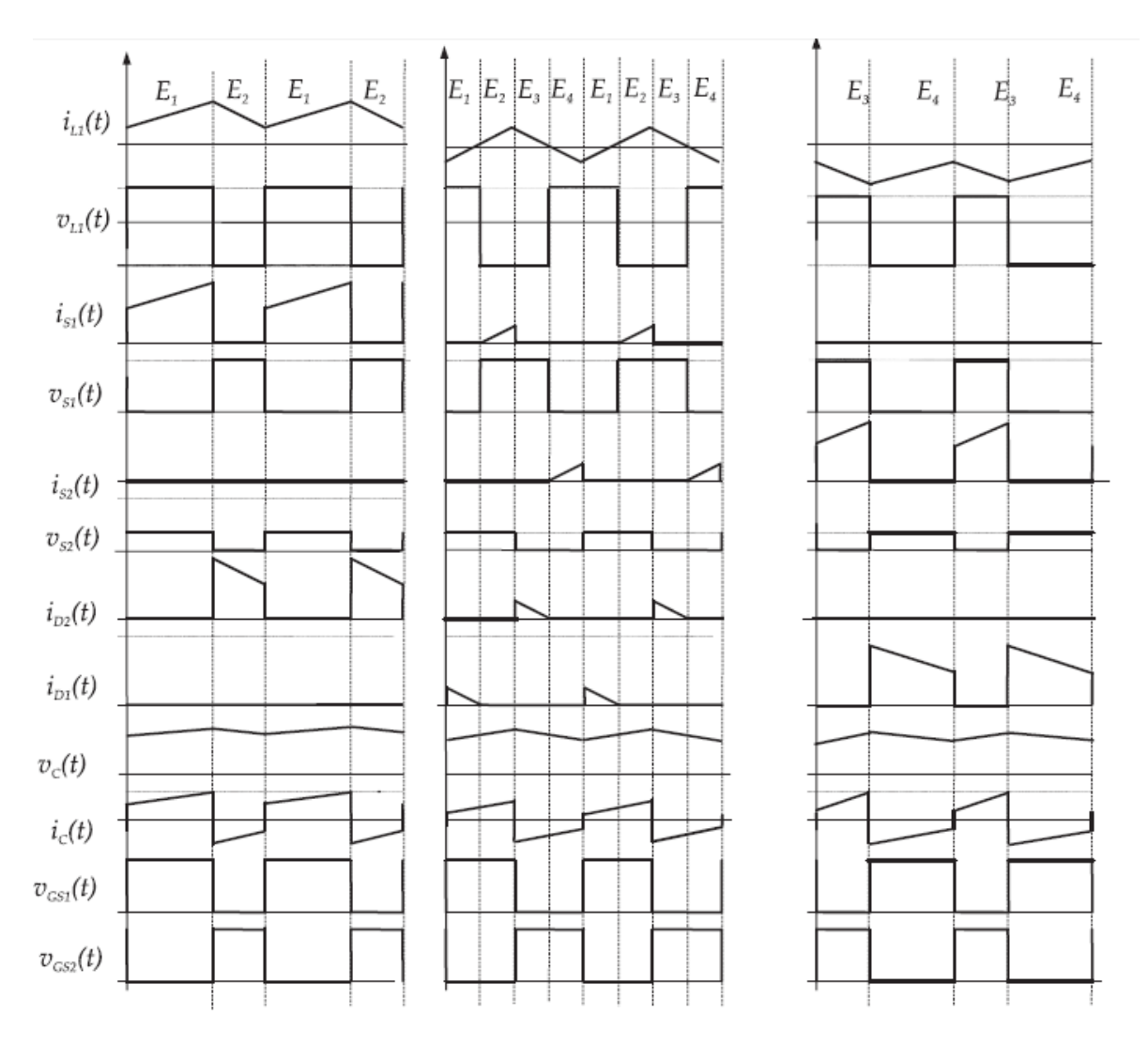

Gráfico 1: Principais formas de onda do conversor *Cúk* CC-CC bidirecional

#### Fonte: CARDOSO

<span id="page-31-0"></span>Partindo da equação (5), podem ser obtidos os ganhos do conversor *Cúk* CC-CC bidirecional. Assim o ganho G<sub>1</sub> será definido pela equação (6) e o ganho G<sub>2</sub> será definido pela equação (8) (CARDOSO).

$$
V_1 = -\frac{D}{1 - D} V_2 \tag{5}
$$

$$
G_1 = \frac{V_1}{V_2} \tag{6}
$$

$$
V_2 = \frac{1 - D}{D} V_1 \tag{7}
$$

$$
G_2 = \frac{V_2}{V_1} \tag{8}
$$

### 2.4.3. ONDULAÇÃO DE CORRENTE

A ondulação da corrente de entrada é a própria ondulação de corrente no indutor L1. Admitindo que a corrente de entrada cresce linearmente durante o espaço de tempo que S1 permanece fechada, tem-se:

$$
V_1 = L_1 \cdot \frac{\Delta l_{L1}}{\Delta t} \tag{9}
$$

$$
\Delta t = tc \rightarrow tempo de condução de S1
$$
 (10)

Sabendo que:

$$
D = \frac{tc}{T} \therefore tc = \frac{D}{f}
$$
 (11)

Portanto:

$$
\Delta I_{L1} = \frac{V1 \cdot D}{f \cdot L_1} \tag{12}
$$

Sendo f a frequência de chaveamento em Hertz.

## 2.4.4. ONDULAÇÃO DE TENSÃO

Durante o tempo t<sub>1</sub> a chave S2 está aberta e o capacitor C se carrega através da corrente I<sub>in</sub>. A corrente média de carga do capacitor C será I<sub>in med</sub>, assim a ondulação de tensão é dada por:

$$
\Delta V_C = \frac{1}{C} \int_0^{t_1} I_{in \, med} \cdot dt = \frac{I_{in \, med} \cdot t_1}{C} \tag{13}
$$

Onde:

$$
t_c = D \cdot T \, e \, t_1 = (1 - D) \cdot T \tag{14}
$$

Portanto:

$$
\Delta V_C = \frac{I_{in\,med}(1-D)}{f.C} \tag{15}
$$

## <span id="page-33-1"></span>**3. ASPECTOS CONSTRUTIVOS E ENSAIOS DA MÁQUINA CC UTILIZADA**

### <span id="page-33-2"></span>3.1. ASPECTOS CONSTRUTIVOS DO MOTOR

O motor de corrente contínua utilizado possui as especificações de acordo com a tabela 1 da página 15. O mesmo foi desmontado para análise da parte construtiva, conforme imagem abaixo:

<span id="page-33-0"></span>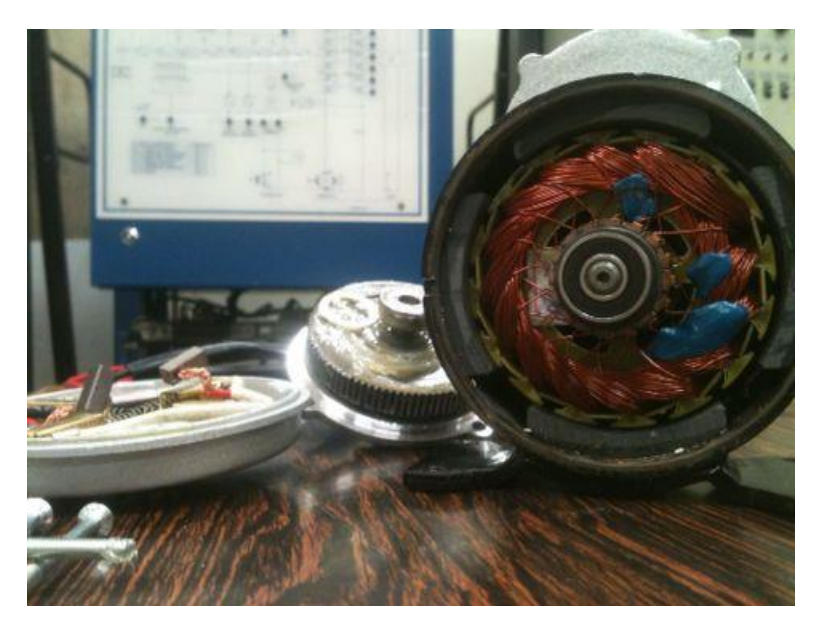

Figura 8: Enrolamentos do rotor e imãs permanentes no estator da máquina CC

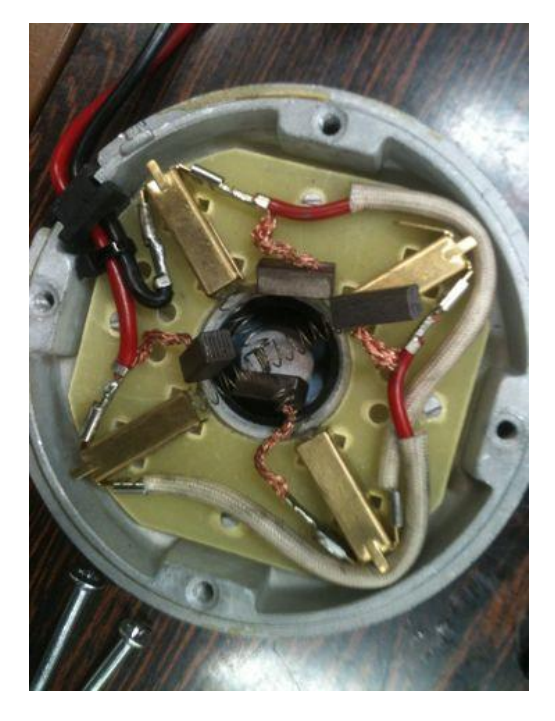

Figura 9: Tampa da parte traseira e escovas do motor

<span id="page-34-1"></span><span id="page-34-0"></span>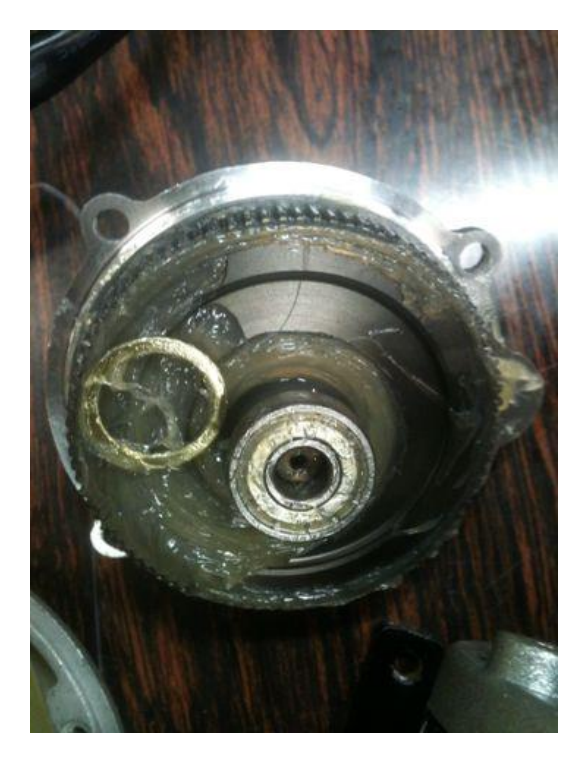

Figura 10: Grupo redutor acoplado do motor CC

As figuras 8, 9 e 10 mostram as principais partes construtivas do motor. Na figura 8 pode-se observar que o motor detém imã permanente, que é responsável pela excitação da máquina e está presente no estator da máquina. O campo girante (armadura), fica localizado sobre o rotor, que tem conexão final em um comutador.

Na figura 9 observa-se a tampa da máquina, onde estão as escovas de grafite. Estas estão conectadas aos cabos de alimentação em uma extremidade e outra extremidade é colocada sobre o comutador, a fim de alimentar a máquina quando em funcionamento. Já na figura 10, tem-se o grupo redutor com relação de 10:1, ou seja, uma engrenagem de raio superior em relação a engrenagem acoplada ao eixo do rotor, do qual diminui a velocidade angular de saída a aumentando seu torque mecânico.

#### <span id="page-35-0"></span>3.2. ENSAIOS REALIZADOS

Os ensaios realizados para este motor CC de imãs permanentes, foram executados a fim de levantar parâmetros construtivos, tais como,  $R_a$ ,  $K_w$ , e  $L_a$ .

#### 3.2.1. ENSAIO DE ROTOR BLOQUEADO

Para realizar o ensaio de rotor bloqueado foi utilizado os mesmos equipamentos do ensaio a vazio, com exceção do tacômetro, já que não é necessário medir a rotação neste ensaio. O ensaio com rotor bloqueado é realizado para determinar a resistência dos enrolamentos da armadura de uma máquina elétrica. Porém, neste caso em questão não teremos apenas a resistência da armadura, mas também a queda de tensão proveniente das perdas internas, seja por atrito, escovas e etc.

A tensão de saída de máquina CC é mostrada na equação abaixo:

$$
V_L = E_G + R_{int} I_A \tag{16}
$$

$$
R_{int} = R_{escovas} + R_{enrolamentos}
$$
 (17)

Onde:
V<sup>L</sup> é a tensão de saída da máquina em volts

E<sup>G</sup> é a tensão no induzido da máquina em volts

Rint é soma da resistência dos componentes internos a máquina, como escovas e enrolamentos em ohms

I<sup>A</sup> é a corrente de armadura em ampères

A tensão no induzido da máquina (EG) é proporcional a rotação, portanto:

$$
E_G = K_w \cdot \omega \tag{18}
$$

Onde:

K<sup>w</sup> são constantes referente a características da máquina

ω velocidade angular da máquina em rad/s

No momento em que bloqueamos o rotor,  $E_G = 0$ , pois a rotação será 0. Portanto:

$$
V_L = R_{int} I_A \tag{19}
$$

A partir da equação acima, foram feitas várias medidas variando a tensão V<sup>L</sup> (Tensão terminal) do motor, conforme a tabela 3 abaixo:

| VL[V]             | <b>IA</b> [A]<br>$Rint [\Omega]$ |        |  |
|-------------------|----------------------------------|--------|--|
| 0,99              | 2,25                             | 0,4400 |  |
| 1,21              | 3,07                             | 0,3941 |  |
| 0,894             | 2,16                             | 0,4139 |  |
| 0,907             | 2,04                             | 0,4446 |  |
| 0,912             | 2,11                             | 0,4322 |  |
| 0,663             | 1,52                             |        |  |
| 0,548             | 1,12                             |        |  |
| 0,547             | 1,2                              | 0,4558 |  |
| Resistência média | 0,4381                           |        |  |
| Desvio padrão da  |                                  |        |  |
| amostra           | 0,0281                           |        |  |

Tabela 3: Resistência interna da máquina CC

Portanto, para o motor em questão temos a seguinte resistência interna:

$$
R_{int} = 0.4381 \pm 0.0281 [\Omega] \tag{20}
$$

## 3.2.3. DETERMINAÇÃO DE GRANDEZAS CONSTRUTIVAS DA MÁQUINA

A partir do valor da resistência interna é possível medir a queda de tensão interna a máquina CC.

Portanto,

$$
\Delta V_{m\acute{a}quina} = R_{int} I_a \tag{21}
$$

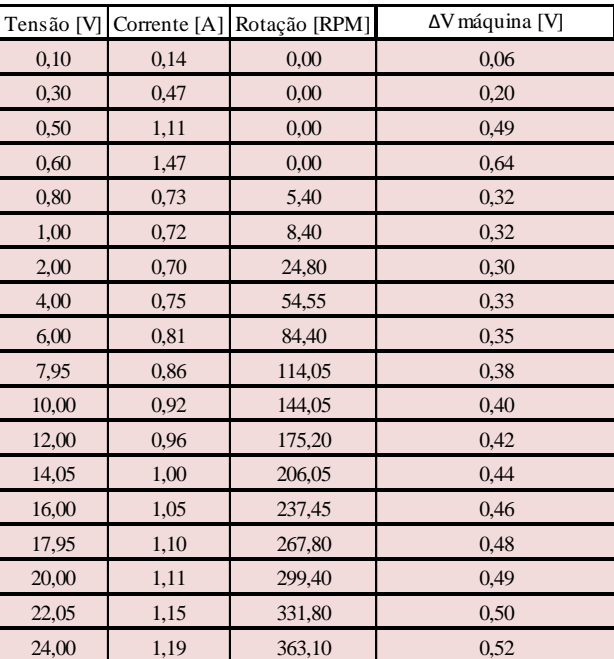

Tabela 4: Quedas de tensão interna à máquina

A partir da tabela 3 e da equação abaixo, pode-se obter a tensão no induzido da

máquina:

$$
E_g = V_L - \Delta V_{m\land quina} \tag{22}
$$

| Tensão [V] | Corrente [A] | Rotação [RPM] | ΔV máquina [V] | $Eg$ [V] | $Kw$ [V.rad/s] |
|------------|--------------|---------------|----------------|----------|----------------|
| 0,10       | 0,14         | 0.00          | 0,06           | 0,04     | 0,00           |
| 0,30       | 0,47         | 0.00          | 0,20           | 0,10     | 0.00           |
| 0,50       | 1,11         | 0.00          | 0,49           | 0,01     | 0,00           |
| 0,60       | 1,47         | 0,00          | 0,64           | $-0,04$  | 0,00           |
| 0,80       | 0,73         | 5,40          | 0,32           | 0,48     | 0,85           |
| 1,00       | 0,72         | 8,40          | 0,32           | 0,68     | 0,78           |
| 2,00       | 0,70         | 24,80         | 0,30           | 1,70     | 0,65           |
| 4,00       | 0.75         | 54,55         | 0,33           | 3,67     | 0,64           |
| 6,00       | 0,81         | 84,40         | 0,35           | 5,65     | 0.64           |
| 7,95       | 0,86         | 114,05        | 0,38           | 7,57     | 0.63           |
| 10,00      | 0.92         | 144,05        | 0,40           | 9,60     | 0,64           |
| 12,00      | 0.96         | 175,20        | 0,42           | 11,58    | 0.63           |
| 14,05      | 1,00         | 206,05        | 0,44           | 13,61    | 0.63           |
| 16,00      | 1,05         | 237,45        | 0,46           | 15,54    | 0,62           |
| 17,95      | 1,10         | 267,80        | 0,48           | 17,47    | 0,62           |
| 20,00      | 1,11         | 299,40        | 0,49           | 19,51    | 0,62           |
| 22,05      | 1,15         | 331,80        | 0,50           | 21,55    | 0,62           |
| 24,00      | 1,19         | 363,10        | 0,52           | 23,48    | 0,62           |

Tabela 5: Tensão do induzido da máquina

Com os valores da tensão no induzido (Eg) para das diferentes velocidades e utilizando a equação (23), pode-se encontrar os valores de Kw, conforme tabela a seguir:

$$
K_w = \frac{E_g}{\omega} \tag{23}
$$

Onde

 $\mathbf{E}_{g}$ é a tensão no induzido da máquina em volts

ω é a velocidade angular da máquina em rad/s

| Tensão [V] | Corrente $[A]$ | Rotação [RPM] | ΔV máquina [V] | Vg [V]  | $Kw$ [V.rad/s] |
|------------|----------------|---------------|----------------|---------|----------------|
| 0,10       | 0,14           | 0,00          | 0,06           | 0,04    | 0,00           |
| 0,30       | 0,47           | 0,00          | 0,20           | 0,10    | 0,00           |
| 0,50       | 1,11           | 0,00          | 0,49           | 0,01    | 0,00           |
| 0,60       | 1,47           | 0,00          | 0,64           | $-0,04$ | 0,00           |
| 0,80       | 0,73           | 5,40          | 0,32           | 0,48    | 0,85           |
| 1,00       | 0,72           | 8,40          | 0,32           | 0,68    | 0,78           |
| 2,00       | 0,70           | 24,80         | 0,30           | 1,70    | 0,65           |
| 4,00       | 0,75           | 54,55         | 0,33           | 3,67    | 0,64           |
| 6,00       | 0,81           | 84,40         | 0,35           | 5,65    | 0,64           |
| 7,95       | 0,86           | 114,05        | 0,38           | 7,57    | 0,63           |
| 10,00      | 0,92           | 144,05        | 0,40           | 9,60    | 0,64           |
| 12,00      | 0,96           | 175,20        | 0,42           | 11,58   | 0,63           |
| 14,05      | 1,00           | 206,05        | 0,44           | 13,61   | 0,63           |
| 16,00      | 1,05           | 237,45        | 0,46           | 15,54   | 0,62           |
| 17,95      | 1,10           | 267,80        | 0,48           | 17,47   | 0,62           |
| 20,00      | 1,11           | 299,40        | 0,49           | 19,51   | 0,62           |
| 22,05      | 1,15           | 331,80        | 0,50           | 21,55   | 0,62           |
| 24,00      | 1,19           | 363,10        | 0,52           | 23,48   | 0,62           |

Tabela 6: Obtenção do valor da constate Kw

Portanto o valor de K<sub>w</sub> para esta máquina é:

$$
K_w = 0.66 \pm 0.07 \, [V. rad/s] \tag{24}
$$

## 3.2.4. MEDIÇÃO DA INDUTÂNCIA INTERNA

Através de um ponta RLC *Minipa* modelo MX1010, realizou-se a medição da indutância interna do motor conectando os terminais do motor em garras jacaré, com a outra extremidade também conectada ao medidor. Na figura 11 tem-se a medição:

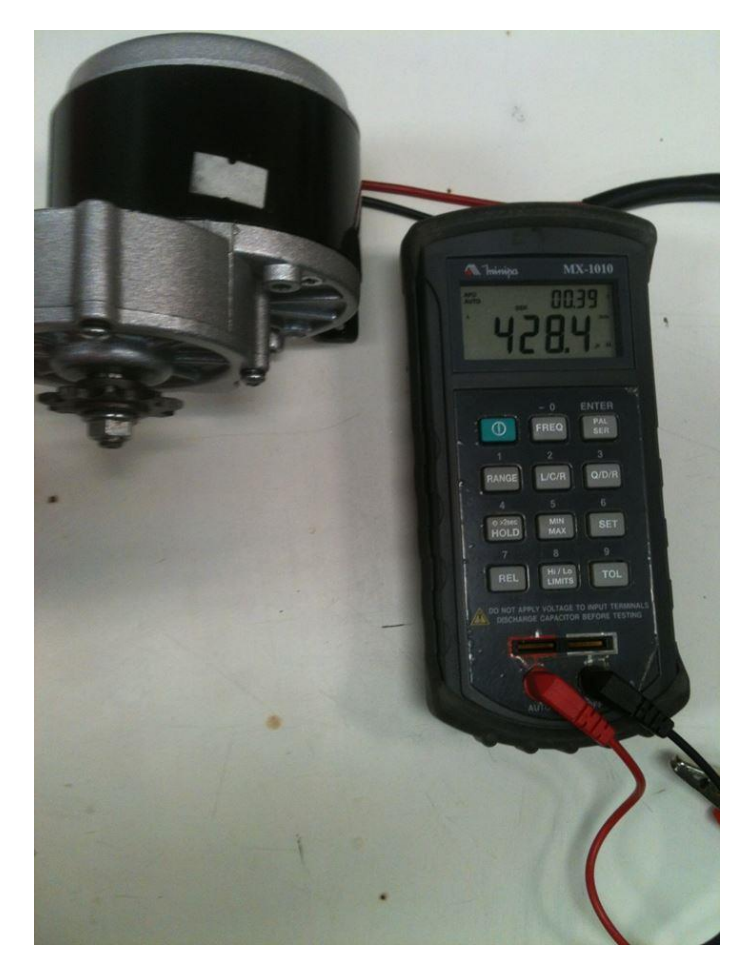

Figura 11: Medição da indutância interna da máquina CC

Com base na medição realizada na figura 11, tem-se o seguinte valor para a indutância interna da máquina CC:

$$
L_a = 428.4 \, [\mu H] \tag{25}
$$

# **4. DIMENSIONAMENTO E SIMULAÇÃO DO CONVERSOR** *CÚK*

### 4.1. DIMENSIONAMENTO DO CONVERSOR *CÚK* CC-CC BIDIRECIONAL

A partir da tabela 1, tem-se que a corrente de entrada plena carga para uma tensão nominal do motor de 24 [V] é de 13,4 [A]. O conversor *Cúk* CC-CC bidirecional deste trabalho irá operar também com tensão nominal de 24[V], pois será alimentado por duas baterias de 12 [V] cada.

A figura 1 mostra a conexão entre conversor, bateria e motor, do qual podemos concluir que a corrente que flui para o motor a plena carga é a mesma corrente de saída do conversor *Cúk*. Pelo fato deste valor de corrente ser o maior admitido pelo motor, o dimensionamento dos componentes do conversor será feito para esta corrente, que é o pior caso, ou seja, a corrente mais elevada.

Para a condição citada tem-se:

$$
P_{out\;conversor} = 24 [V].13,4 [A] = 321,6 [W]
$$
 (26)

O rendimento do motor é de 78% informado no dado de placa, portanto temos:

$$
P_{out\;conversor} = P_{in\;motor}
$$
\n
$$
P_{out\;motor} = P_{in\;motor} \cdot 0,78 = 250,0 \; [W] \quad (28)
$$
\n
$$
(27)
$$

O que comprova o dado de placa sobre a potência de saída que é 250 [W].

Considerando que o rendimento do conversor é de 80%, ou seja, 0,8, a corrente da entrada do conversor pode ser calculada a seguir:

$$
I_{in\;conversor} = \frac{P_{out\;conversor}}{V_{in}\;x\;0.8} = \frac{321.6\;[W]}{24\;[V].\;0.8} = 16.75\;[A]
$$
\n(29)

Conforme dito anteriormente, a tensão de entrada do conversor é 24 [V] e a do motor também é 24 [V], logo, tem-se que:

$$
\frac{V_{fonte}}{V_{carga}} = \frac{24 [V]}{24 [V]} = 1
$$
\n(30)

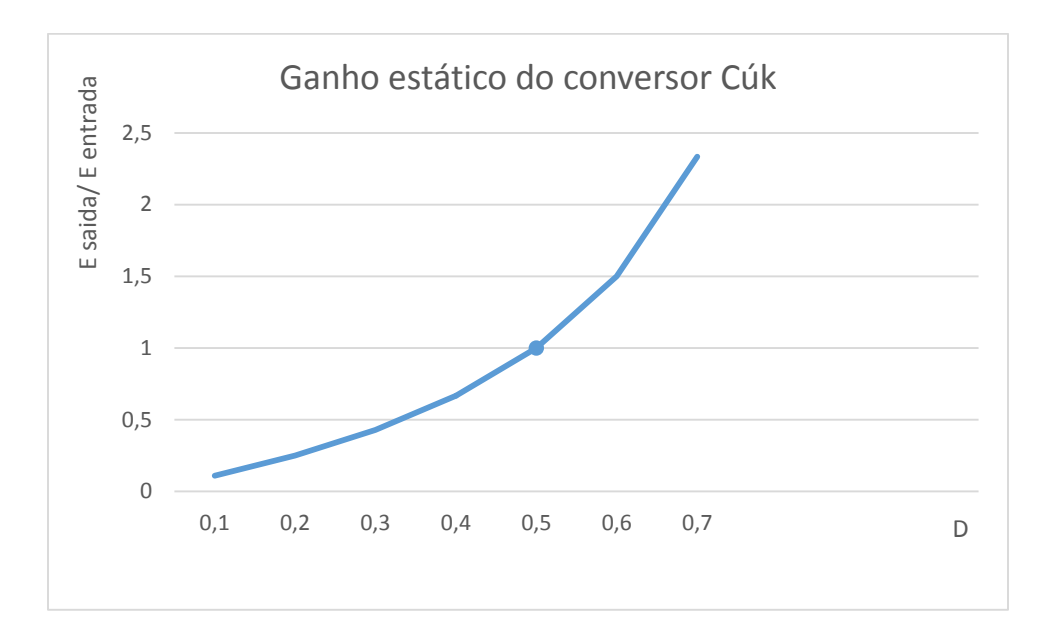

Gráfico 2: Característica de transferência do conversor à acumulação capacitiva Fonte: Adaptado de BARBI, 2000

Com o resultado da equação (30) e o gráfico 2, conclui-se que o valor do ganho estático é igual a 0,5, ou seja,  $D = 0,5$ .

Arbitrando uma frequência de chaveamento igual a 70 [kHz], uma variação da corrente de entrada de 10% no indutor de entrada e uma variação de tensão no capacitor de 4,5%, tem-se:

$$
f = 70 \, [kHz] \tag{31}
$$

$$
\Delta l_{in} = 0.1 \, I_{in} \tag{32}
$$

$$
\Delta V_{capacitor} = 0.053 \cdot V_{in} \tag{33}
$$

O indutor de entrada é calculado pela seguinte equação:

$$
L_{in} = \frac{V_{in \, conversion} \cdot D}{f \cdot \Delta l_{in}} = \frac{24 [V] \cdot 0.5}{70 \times 10^3 [Hz] \cdot 0.1 \cdot 16.75[A]}
$$
\n
$$
L_{in} = 102.34 [\mu H]
$$
\n(34)

Não será necessário calcular a indutância de saída do conversor, pois esta grandeza foi medida pela ponte RLC em um dos ensaios, portanto a indutância de saída será a própria indutância do motor. A resistência da carga, também será a própria resistência do motor, que foi encontrada no ensaio de rotor bloqueado.

Quanto ao capacitor, o seu valor de tensão pode ser calculado pela equação a seguir:

$$
V_{capacitor} = \frac{V_{in}}{1 - D} = \frac{24 \, [V]}{1 - 0.5} = 48 \, [V] \tag{35}
$$

O valor do capacitor é calculado conforme a seguir:

$$
C_{capacitor} = \frac{I_{in\,conversor}(1-0.5)}{f \times \Delta V_{capacitor} \cdot V_{capacitor}} = \frac{16,75 [A] (1-0.5)}{70.10^3 [Hz]. 0,053.48 [V]}
$$

$$
C_{capacitor} = 47,02 [\mu F]
$$
(36)

A resistência série equivalente do capacitor pode ser encontrada com a seguinte equação:

$$
RSE = \frac{\Delta V_{capacitor}}{\Delta I_{capacitor}} = \frac{\Delta V_{capacitor}}{\Delta I_{in\,converror}} = \frac{48 [V] . 0,045}{16,75 [A] . 0,1} = 1,29 [ \Omega ] \tag{37}
$$

Através da equação (38) é possível determinar a capacitância mínima que coloca a operação em condução contínua. Substituindo os valores mencionados neste dimensionamento na equação (38) tem-se:

$$
C_{minimo} = \frac{(16,75)^2 \cdot 0,00002 \cdot (1 - 0.5)^2}{2 \cdot 24 \cdot 13,4} = 2,181 \, [\mu] \tag{38}
$$

Como a capacitância calculada na equação (36) é maior que a capacitância mínima encontrada na equação (38), conclui-se que a capacitância não é um fator limitante para a operação do conversor.

#### 4.2.CÁLCULO DAS PERDAS POR COMUTAÇÃO E CONDUÇÃO

O mosfet utilizado neste trabalho é o do modelo IRF2907Z, do fabricante *IR Rectifier*.

As perdas no mosfet podem ser calculadas pelas seguintes equação:

$$
P = P_{cond} + P_{com} \tag{39}
$$

As perdas por condução são calculadas pela relação abaixo:

$$
P_{cond} = \frac{t_{on}}{T} \cdot r_{ds,on)} \cdot i_{d,on}^2 \tag{40}
$$

Onde

 $D=\frac{t_{on}}{r}$  $\frac{on}{T} = 0.5$ 

 $r_{ds(on)} = 4.5$  [ $m\Omega$ ]

$$
i_{d(on)}^2 = 27.80 \, [A] \, (\text{Gráfico 5})
$$

Considerando o caso para a temperatura de junção que é de 180°C, tem-se que:

$$
r_{ds(on)\,normalized} = 2.25.4, 5 \, [m\Omega] = 0,010125 \, [\Omega] \tag{41}
$$

$$
P_{cond} = \frac{t_{on}}{T} \cdot r_{ds (on) normalized} \cdot i_{d (on)}^2
$$

Logo,

$$
P_{cond} = 0.5 \times 0.010125 \times 27.80^2 = 3.9125 \, [W] \tag{42}
$$

Considerando que será usado duas chaves (mosfet) no circuito, tem-se que a potência consumida na condução pelas chaves é:

$$
P_{conduct\tilde{a}o\,total} = 7,825 \,[W] \tag{43}
$$

As perdas por comutação podem ser calculadas pela seguinte equação:

$$
P_{commutação} = \frac{f}{2} \left( t_r + t_f \right) i_{d(on)} V_{ds(off)} \tag{44}
$$

Onde,

f é a frequência de chaveamento

t<sup>r</sup> *rise time* (tempo de subida)

t<sup>f</sup> *fall time* (tempo de descida)

Vds tensão dreno-*source*

$$
P_{comutação} = \frac{70000}{2} (140 [ns] + 100 [ns]).27,8 [A].49 [V] = 11,4424 [W] \tag{45}
$$

Considerando que será usado duas chaves (*mosfet*) no circuito, tem-se que a potência consumida na comutação pelas chaves é:

$$
P_{comutação total} = 22,88 [W] \tag{46}
$$

Com o resultado das equações (43) e (46), tem-se que as perdas totais na chave é:

$$
P = 7,825 + 22,88 = 30,705 \, [W] \tag{47}
$$

#### 4.2.1. CÁLCULO DO DISSIPADOR PARA AS CHAVES

A potência total consumida por uma das chaves é de 15,35 [W], para dimensionar o seu dissipador térmico utilizou-se as equações abaixo:

$$
\Delta T = P(R_{jc} + R_{cd} + R_{da})\tag{48}
$$

Onde,

P é a potência consumida por uma das chaves em W

Rjc é a resistência térmica entre junção e capsula em °C/W

Rcd é a resistência térmica entre capsula e dissipador em °C/W

Rda é a resistência térmica entre dissipador e ambiente em °C/W

Seja a temperatura máxima da junção igual a 175°C conforme catálogo e a temperatura ambiente média de 30 °C, portanto:

$$
\Delta T = 175 - 30 = 145^{\circ}C \tag{49}
$$

Os valores de Rjc e Rcd de acordo com o catálogo são os informados abaixo:

$$
R_{jc} = 0.45 \left[ \circ \frac{C}{W} \right] \tag{50}
$$

$$
R_{cd} = 0.5 \left[ \circ \frac{C}{W} \right] \tag{51}
$$

Substituindo as equações (49), (50) e (51) em (48), tem-se:

$$
R_{da} = 8.50 \left[ \circ \frac{C}{W} \right] \tag{52}
$$

### 4.3.PROJETO FISÍCO DO INDUTOR

### 4.3.1. CÁLCULO FÍSICO DO INDUTOR

As especificações para o indutor do conversor *Cúk* CC-CC bidirecional deste trabalho são:

Operação em condução contínua

$$
f=70\,[kHz]
$$

 $I_{in\;middle} = 16,75\;[A]$ 

 $\Delta l_{in\ me dio} = 1,675\ [A]$ 

$$
L=102.3\,\mathrm{[}\mu\mathrm{H}]
$$

Indução máxima:  $B = 0.3$  [T]

Fator de ocupação:  $K_w = 0.7$ 

Densidade de corrente:  $J_{m\acute{a}ximo} = 450 \left[ \frac{A}{c m} \right]$  $\frac{A}{cm^2}]$ 

O valor de AeAw é calculado pela seguinte expressão:

$$
A_e A_w = \frac{L x I_{in\,m\acute{e}dio}^2}{B x K_w x J_{m\acute{a}ximo}} = 3.04 \, [cm^4]
$$
 (53)

A partir do resultado da equação (53), o núcleo escolhido foi o E42/20.

Para calcular o número de espiras usa-se a relação abaixo:

$$
N = \frac{L\left(I_{in\,m\acute{e}dio} + \frac{\Delta I_{in\,m\acute{e}dio}}{2}\right)}{B\,x\,A_e} = 25\,espiras\tag{54}
$$

O entreferro é calculado pelas equações a seguir:

$$
l_g = \frac{N^2 \mu_0 A e}{L} = 1.84 \times 10^{-3} [m]
$$
 (55)

$$
l = \frac{l_g}{2} = 0.92 \times 10^{-3} \,[m] \tag{56}
$$

Portanto o comprimento do entreferro é 0,92  $x$  10<sup>-3</sup> [m].

O cálculo da bitola dos fios é dado pela equação abaixo:

$$
\Delta = \frac{7.5}{\sqrt{f}} = 0.028 \, [cm] \tag{57}
$$

O diâmetro do condutor utilizado deve possuir diâmetro superior a ao valor de 2∆.

Através do resultado da equação (57), o condutor escolhido foi o AWG17, com 4 fios em paralelo, pois a sua capacidade de corrente que é de 4,671 [A] para cada condutor e associando 4 deles temos 4,671 x 4 = 18,68 [A], suportando então a corrente no indutor que é de 16,75 [A].

Após realização de todos os cálculos anteriores, se faz necessário o cálculo sobre a possibilidade de execução deste projeto físico. Este cálculo está a seguir:

$$
Exec = \frac{A_{w\ minimo}}{A_{w\ n\acute{u}cleo}} < 1\tag{58}
$$

Onde,

$$
A_{w\ minimo} = \frac{N \times n_{conductores} \times S_{fio}}{K_W} = \frac{25 \times 4 \times 0,010379}{0,7} = 1,4827
$$
(59)  

$$
Exec = \frac{1,48}{1,57} = 0,944 < 1
$$

Portando pode-se concluir que é possível a execução deste projeto de indutor.

### 4.3.1. CÁLCULO DAS PERDAS NO INDUTOR

As perdas no cobre dependem diretamente da resistência do enrolamento, e esta pode ser calculada pela expressão a seguir:

$$
R_{cobre} = \frac{\rho_{fio} \times l_{espira} \times N}{n_{conductores}} \tag{60}
$$

Onde,

$$
l_{espira} = 6.7 \times N \times 10^{-2} [m] \tag{61}
$$

Logo,

$$
l_{espira} = 6.7 \times 25 \times 10^{-2} = 1,675 \,[m]
$$

$$
R_{cobre} = \frac{0,000166 \times 1,675 \times 25}{4} = 0,001738 \,\mathrm{[\Omega]}
$$

$$
P_{cobre} = R_{cobre} \times I_{in\;m\acute{e}dio}^2 \tag{62}
$$

$$
P_{cobre} = 0.001738 [\Omega] \times 16.75^2 [A] = 0.4875 [W]
$$

Já as perdas magnéticas são devidas basicamente a histerese. A expressão empírica a seguir é uma boa estimativa para o cálculo desta perda:

$$
P_{magnética} = 0.1B^{2.4}(K_h x f + K_f x f^2) x V_{núcleo}
$$
\n(63)

Os valores de  $K_h$  e  $K_f$  para o núcleo utilizado são respectivamente, 4 x 10<sup>-5</sup> e  $4 \times 10^{-10}$ .

Portanto,

$$
P_{magnética} = 0.02455 \, [W]
$$
\n
$$
P_{totais\,no\,indutor} = P_{cobre} + P_{magnética} = 0.5121 \, [W]
$$
\n(64)

## 4.5.SIMULAÇÃO DO CONVERSOR *CÚK* ATRAVÉS DO *SOFTWARE* PSIM

### 4.5.1. SIMULAÇÃO DO CIRCUITO DE POTÊNCIA

O PSIM é um pacote de software de simulação de circuitos eletrônicos, projetado especificamente para uso em eletrônica de potência e simulações de acionamento de motores elétricos, utilizado também para qualquer circuito eletrônico. Desenvolvido pela *Powersim*, o PSIM utiliza a análise nodal e a integração pela regra trapezoidal como a base de seu algoritmo de simulação. PSIM fornece uma interface de captura esquemática e um visualizador de forma de onda *Simview*. PSIM possui vários módulos que se estendem a sua funcionalidade em áreas específicas de simulação de circuitos e design, incluindo: teoria de controle, motores elétricos, a energia fotovoltaica e turbinas eólicas. Ele também é utilizado pela indústria para a pesquisa e desenvolvimento de produtos e nas instituições de ensino para pesquisa e ensino (PSIM *Software*).

Utilizando os valores das grandezas levantadas ( $K_w$  e  $R_{int}$ ) durante os ensaios e também o equacionamento para máquina CC com carga em uma situação específica com tensão terminal na máquina de 24 [V], que corresponde a tensão nominal, é possível obter as grandezas da tabela 7:

|              |                    | $R$ int $[\Omega]$ | Kw [V.rad/s] |                  |         |         |
|--------------|--------------------|--------------------|--------------|------------------|---------|---------|
|              |                    | 0,438092           | 0,66         |                  |         |         |
| Corrente [A] | $\Delta V$ int [V] | V out [V]          | Eg[V]        | $\omega$ [Rad/s] | n [RPM] |         |
| 0,00         | 0,00               | 24,00              | 24,00        | 0,00             | 0,00    |         |
| 1,00         | 0,44               | 24,00              | 23,56        | 35,70            | 340,91  |         |
| 3,00         | 1,31               | 24,00              | 22,69        | 34,37            | 328,23  |         |
| 5,00         | 2,19               | 24,00              | 21,81        | 33,04            | 315,55  | Motor   |
| 7,00         | 3,07               | 24,00              | 20,93        | 31,72            | 302,88  |         |
| 9,00         | 3,94               | 24,00              | 20,06        | 30,39            | 290,20  |         |
| 10,00        | 4,38               | 24,00              | 19,62        | 29,73            | 283,86  |         |
| 13,40        | 5,87               | 24,00              | 18,13        | 27,47            | 262,31  |         |
| $-2,28$      | $-1,00$            | 24,00              | 25,00        | 37,88            | 361,72  |         |
| $-4,57$      | $-2,00$            | 24,00              | 26,00        | 39,39            | 376,18  |         |
| $-9,13$      | $-4,00$            | 24,00              | 28,00        | 42,42            | 405,12  | Gerador |
| $-13,35$     | $-5,85$            | 24,00              | 29,85        | 45,23            | 431,89  |         |

Tabela 7: Valores das grandezas para a máquina CC como motor e gerador

Conforme a tabela 7 e para esta situação específica, vê-se que a máquina funcionará como motor até uma velocidade angular de 35,70 [rad/s], ou seja, 340,91 [RPM]. Deste momento em diante, se for solicitada a máquina uma velocidade angular maior, a tensão no induzido irá aumentar para valores superiores à tensão terminal do motor 24 [V]. O aumento desta tensão no induzido não altera o valor da tensão terminal da máquina, levando a mesma a atuar como gerador e consequentemente ter a corrente no sentido inverso, o que explica o valor negativo de corrente na tabela 7. Caso a tensão terminal do motor seja diferente, esta relação de velocidade para motor e gerador não se aplica, pois na tabela 7 os valores obtidos foram para uma tensão terminal de 24 [V].

#### 4.5.1.1. MÁQUINA CC OPERANDO COMO MOTOR (1° QUADRANTE)

Na simulação do conversor *Cúk* tendo uma máquina CC como carga, a mesma foi transformada em uma carga RL com uma fonte de tensão, conforme pode ser visto na figura 15:

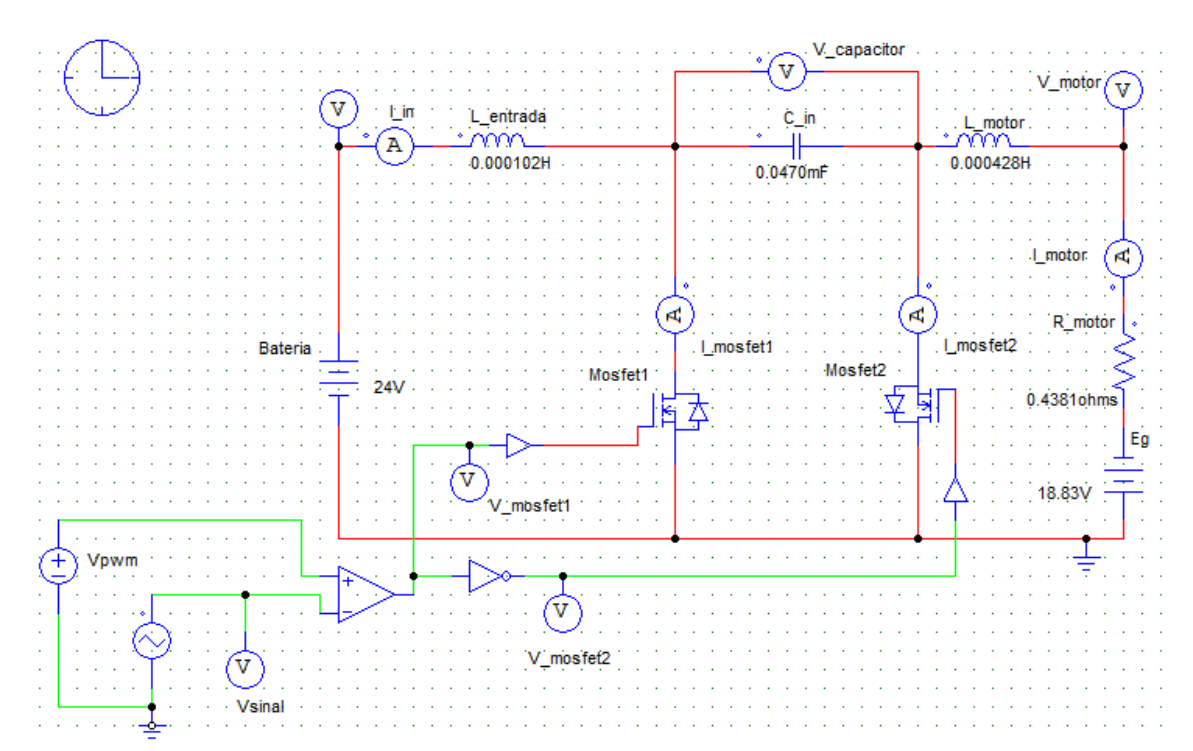

Figura 12: Simulação da máquina CC operando como motor (primeiro quadrante no sentido avante)

Analisando a simulação para o pior caso com a máquina funcionando como motor em sua corrente nominal de carga e tensão terminal de 24 [V], tem-se abaixo as principais formas de onda:

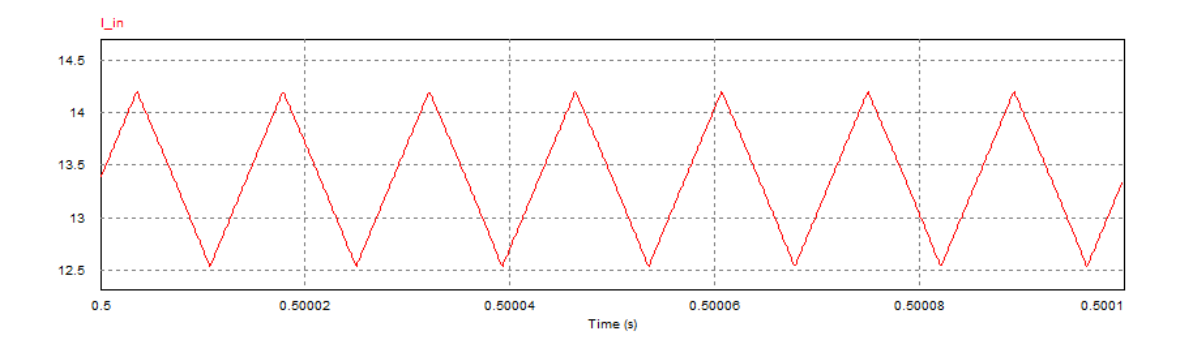

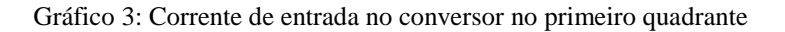

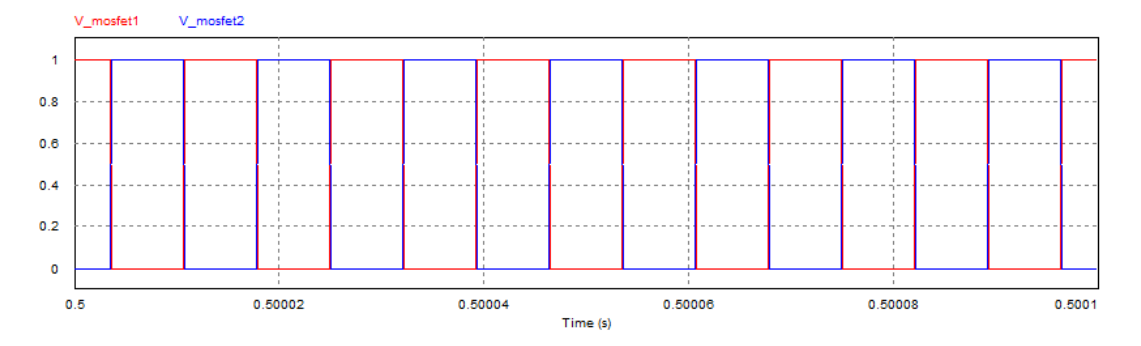

Gráfico 4: Sinal para comutação no mosfet 1 (curva em vermelho) e mosfet 2 (curva em azul) no primeiro quadrante

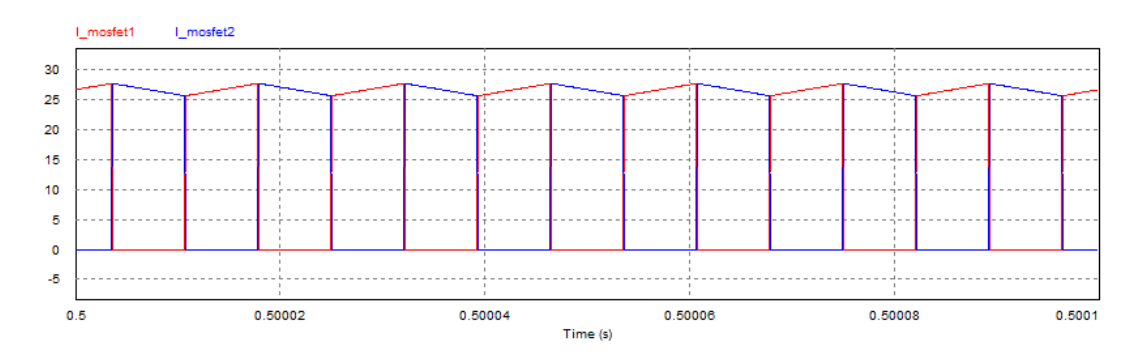

Gráfico 5: Corrente no mosfet 1 (curva em vermelho) e mosfet 2 (curva em azul) no primeiro quadrante

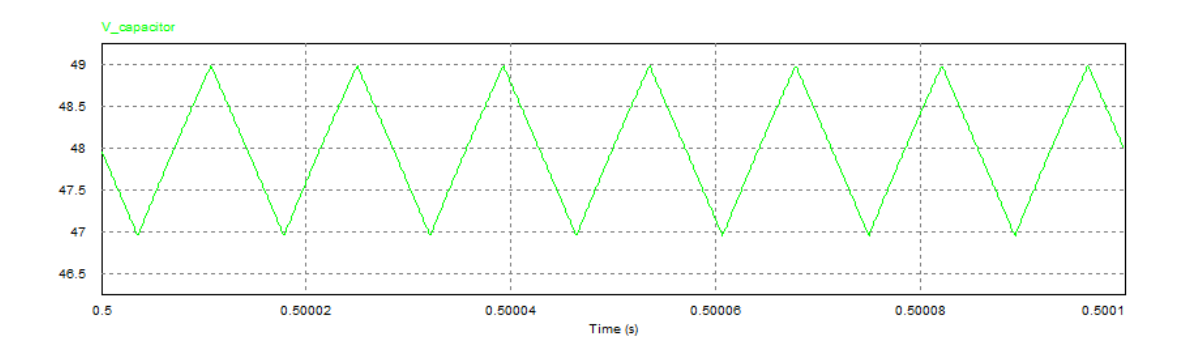

Gráfico 6: Tensão no capacitor no primeiro quadrante

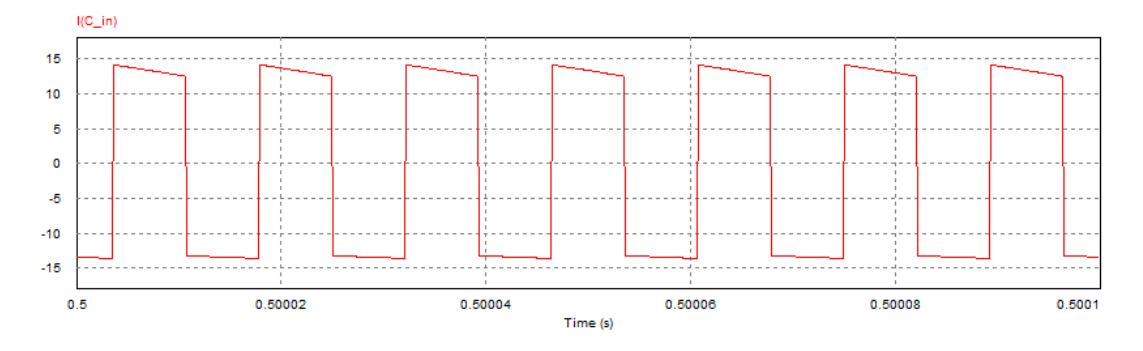

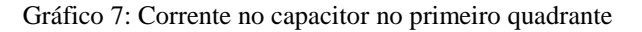

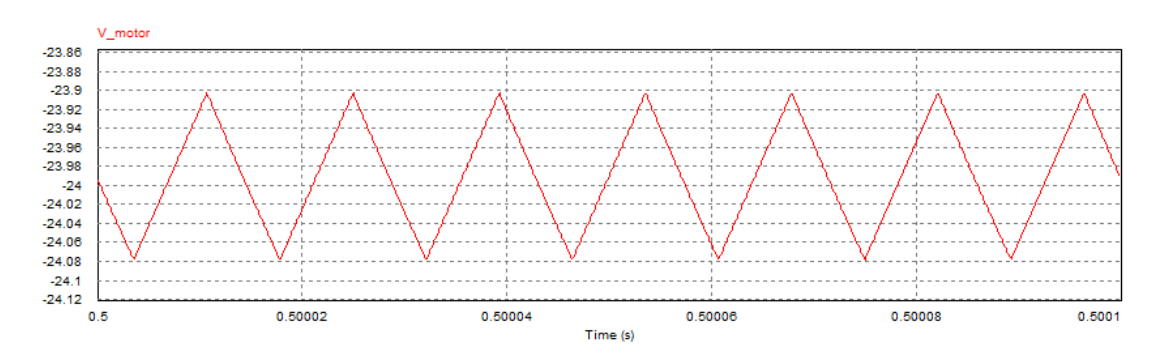

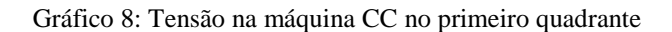

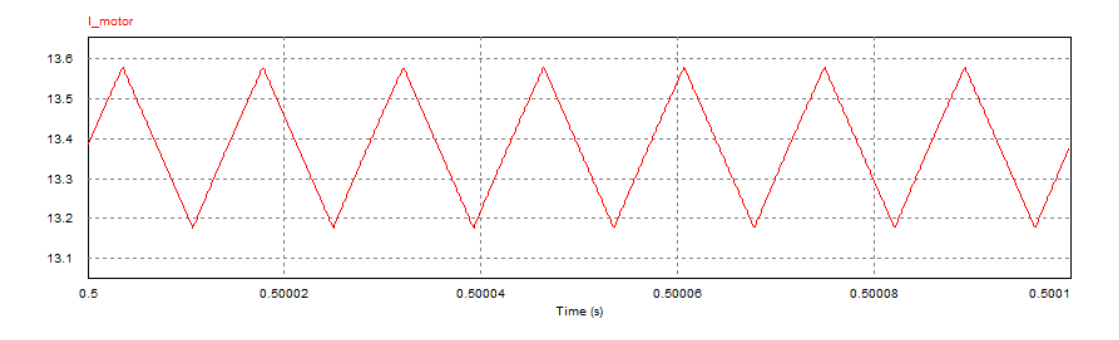

Gráfico 9: Corrente na máquina CC no primeiro quadrante

### 4.5.1.2. MÁQUINA CC OPERANDO COMO GERADOR (2° QUADRANTE)

Na simulação do conversor *Cúk* tendo uma máquina CC como carga, a mesma foi transformada em uma carga RL com uma fonte de tensão, conforme pode ser visto na figura abaixo:

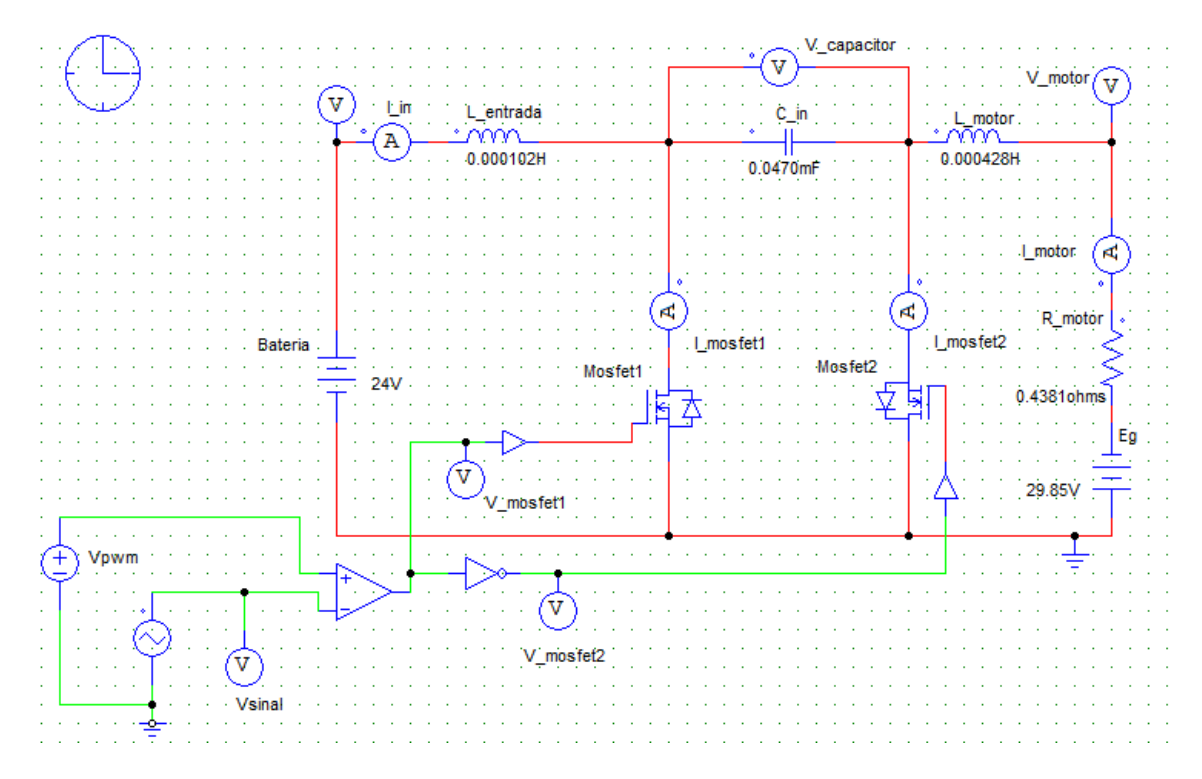

Figura 13: Simulação da máquina CC operando como gerador (segundo quadrante no sentido avante)

Analisando a simulação para o pior caso com a máquina funcionando como gerador em sua corrente nominal de carga e com tensão terminal de 24 [V], tem-se abaixo as principais formas de onda:

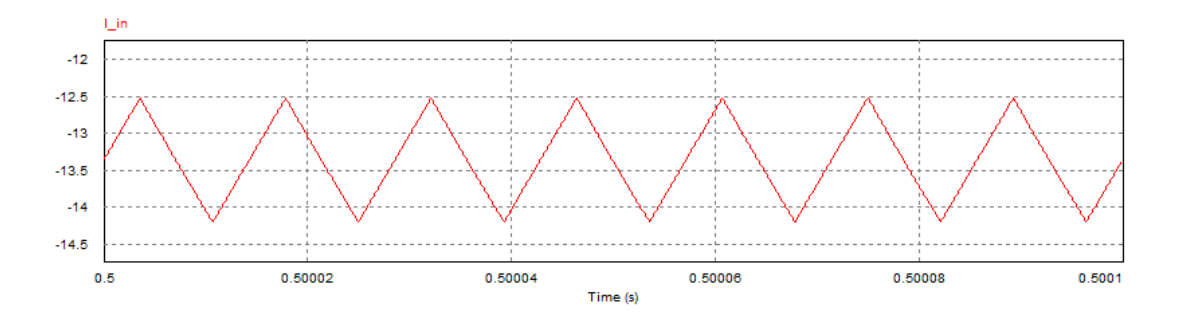

Gráfico 10: Corrente de entrada no conversor no segundo quadrante

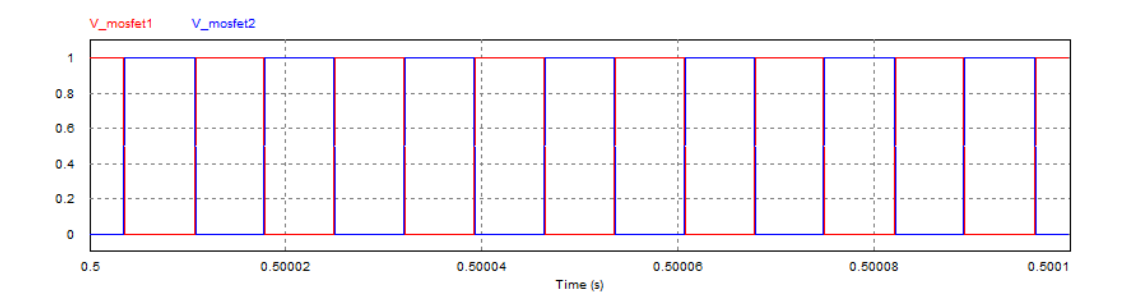

Gráfico 11: Sinal para comutação do mosfet 1 (curva em vermelho) e mosfet 2 (curva em azul) no segundo quadrante

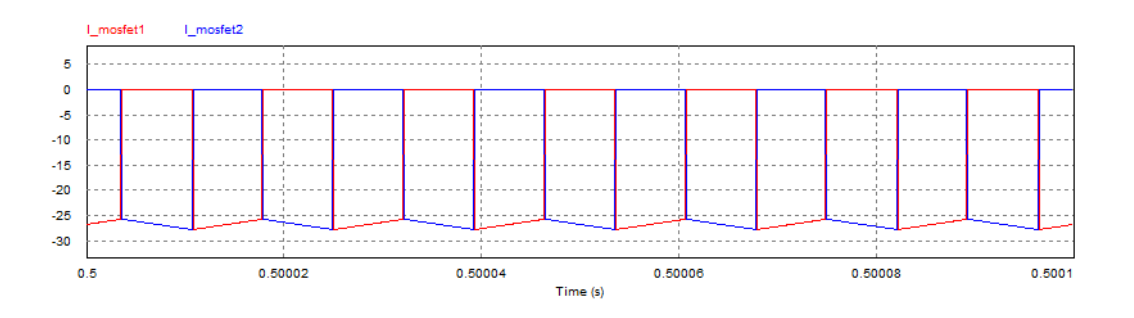

Gráfico 12: Corrente no mosfet 1 (curva em vermelho) e mosfet 2 (curva em azul) no segundo quadrante

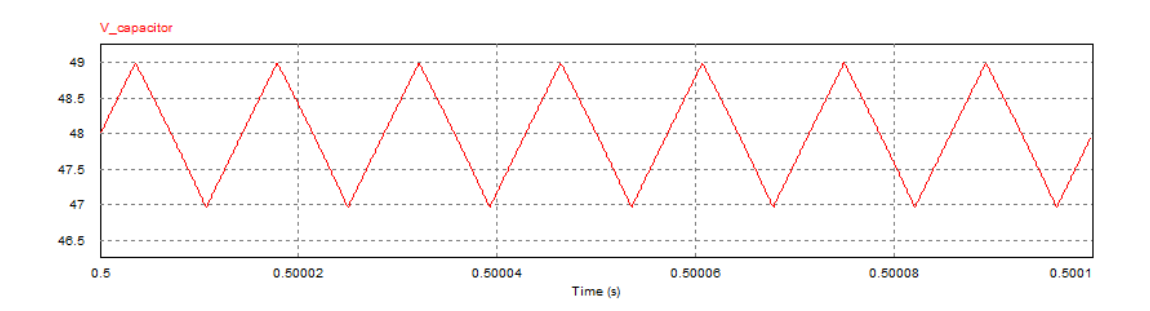

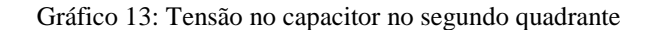

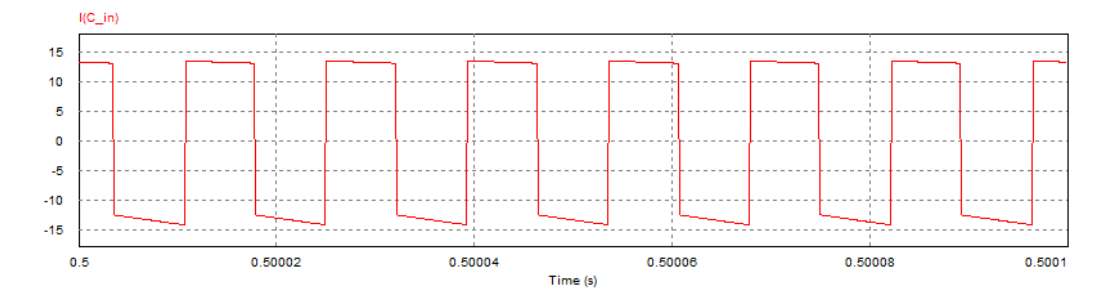

Gráfico 14: Corrente no capacitor no segundo quadrante

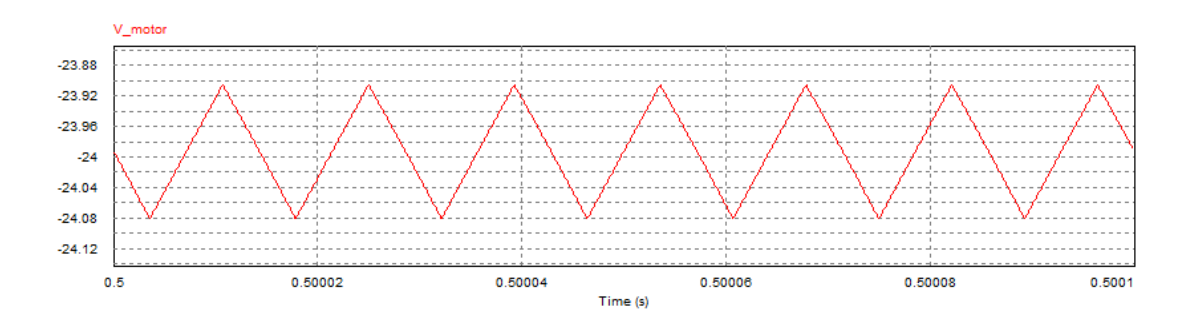

Gráfico 15: Tensão na máquina CC no segundo quadrante

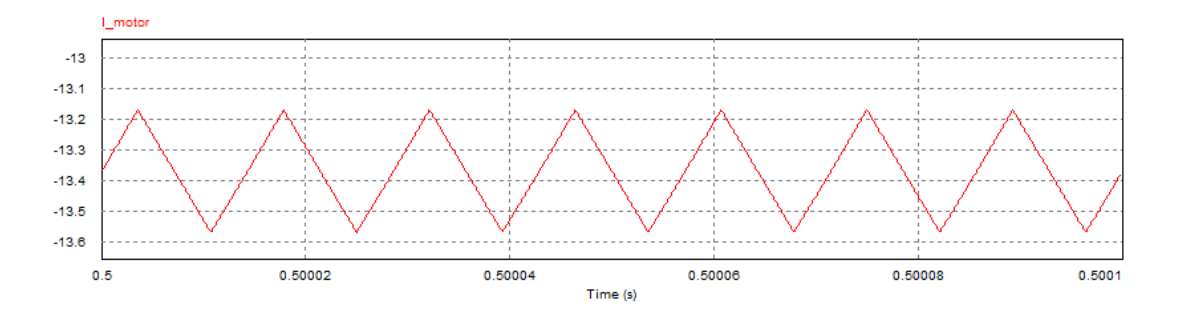

Gráfico 16: Corrente na máquina CC no segundo quadrante

### **5. IMPLEMENTAÇÃO DO PROTÓTIPO**

## 5.1. ACOPLAMENTO DO MOTOR ELÉTRICO E DO BANCO DE BATERIAS À BICICLETA

O protótipo deste trabalho foi implementado em uma bicicleta, a fim de que a máquina elétrica possa funcionar como uma força de locomoção para esta. A carga do motor é a própria roda traseira da bicicleta, do qual será comprimida pelo freio a fim de bloqueá-la simulando uma carga mecânica no eixo. A máquina foi acoplada quase próximo ao eixo direcional de tal forma que o percurso da correia pudesse amenizar o desvio angular e o desalinhamento entre a coroa da bicicleta e o eixo da máquina.

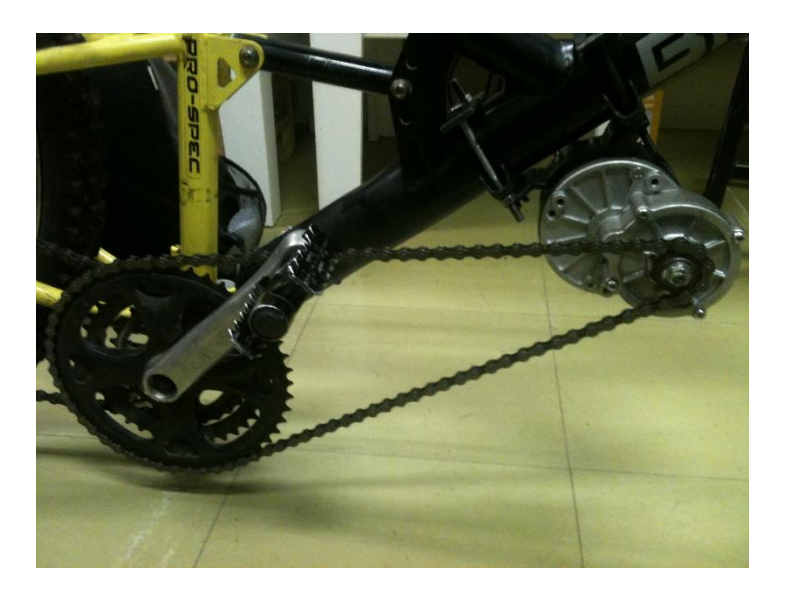

Figura 14: Instalação da máquina CC na bicicleta protótipo

Um outro problema mecânico foi a presença do amortecedor no quadro da bicicleta, que provocava o escape da correia entre a coroa e o eixo do motor nos ensaios com carga. Este desacoplamento ocorria devido a reação do amortecedor, que encurtado pelo esforço, comprimia o quadro e a correia se afrouxava devido a menor distância entre os eixos. Para extinguir este problema, o amortecedor foi substituído por uma barra fixa.

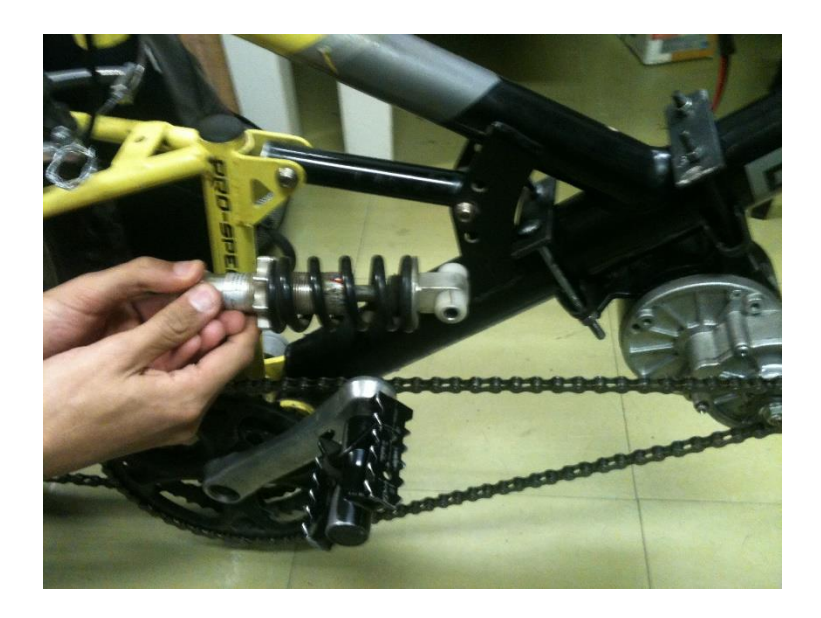

Figura 15: Substituição do amortecedor pela barra fixa

Além do acoplamento da máquina elétrica, foi construindo sobre a bicicleta um suporte para as baterias, que serão responsáveis pelo funcionamento do motor. A figura 16 mostra as duas baterias de 12V sobre o suporte.

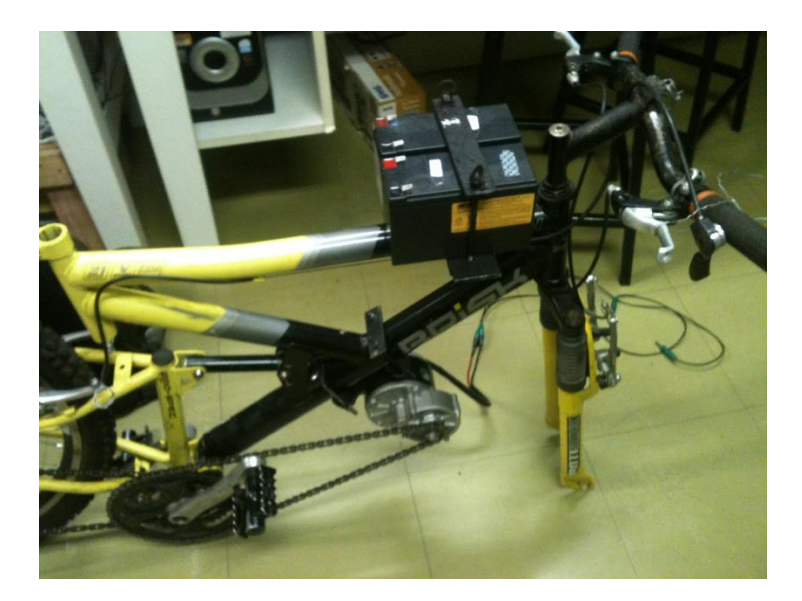

Figura 16: Protótipo da bicicleta com o motor e o suporte para as baterias O modelo das baterias utilizadas é mostrado na figura 17.

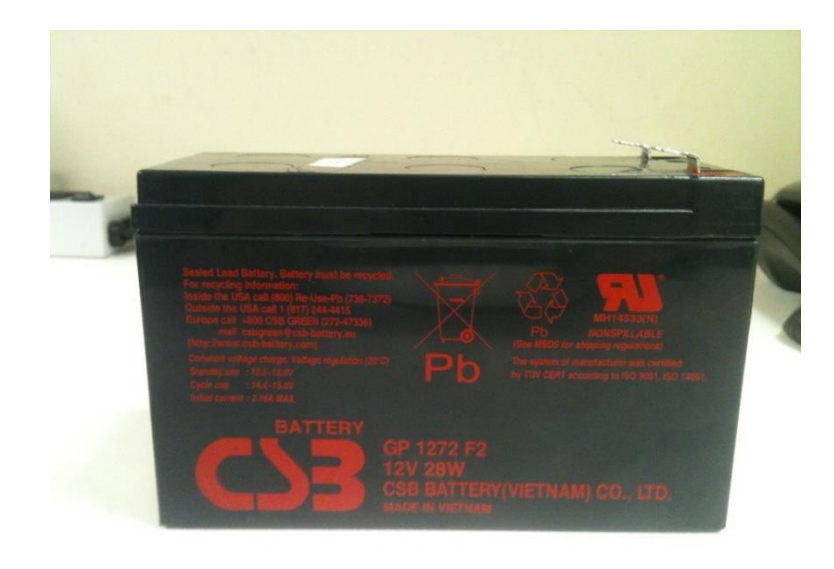

Figura 17: Bateria 12[V] utilizada na implementação do protótipo

5.2. PROJETO E ESQUEMÁTICO DA PCI PARA O CONVERSOR *CÚK* CC-CC BIDIRECIONAL

Na figura 18, tem-se o projeto da placa de circuito impresso do conversor *Cúk* CC-CC Bidirecional desenvolvido no software *Eagle* 7.1.0 *Professional*, para obter melhor robustez no circuito. Com intuito de diminuir interferências de sinal especificou-se um plano VCC de um lado da placa e um outro plano GND no outro lado da placa, representados com a cor azul e vermelha, respectivamente. As dimensões utilizadas para a placa foram de 18x20 cm.

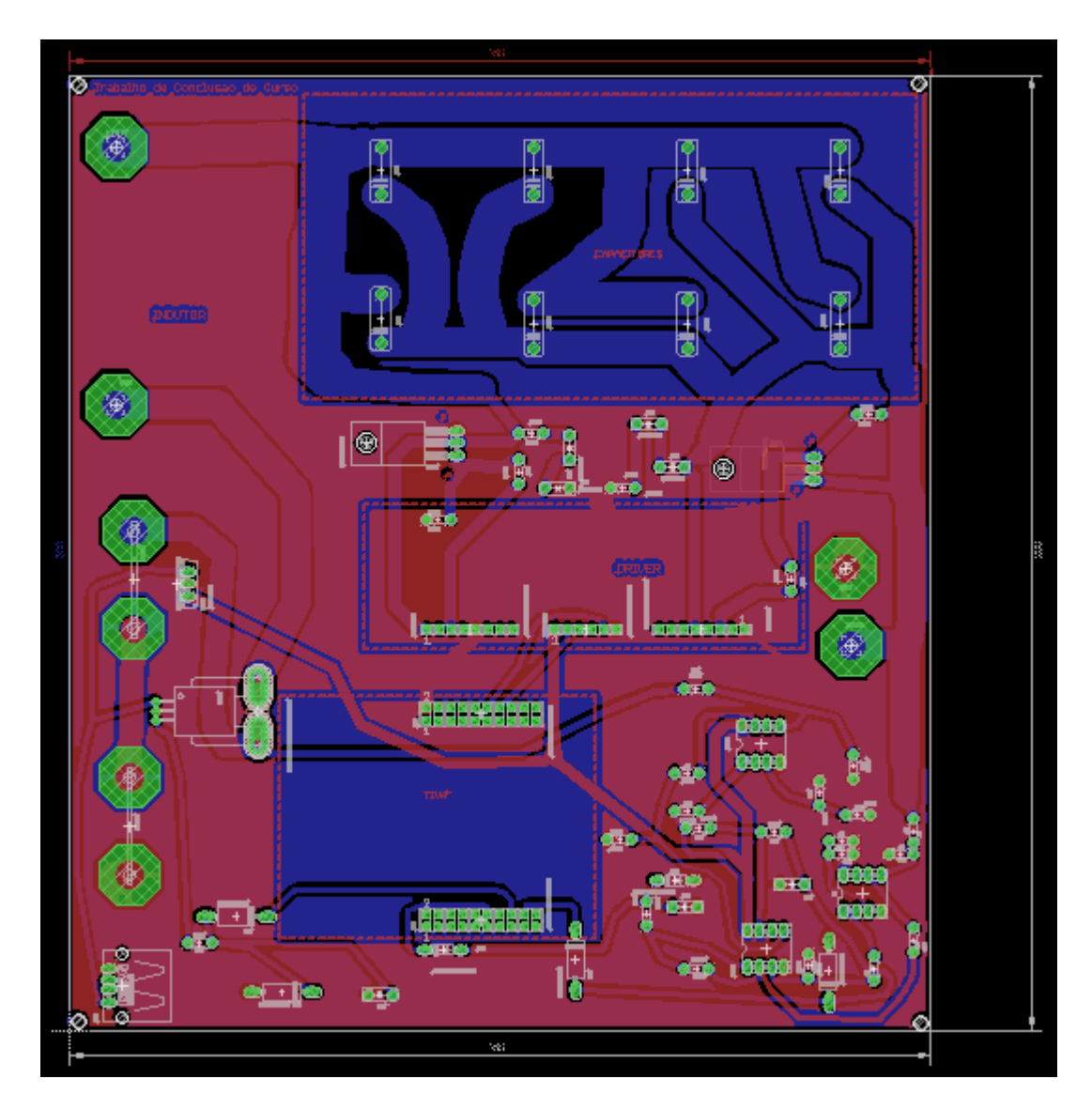

Figura 18: Projeto da placa e circuito impresso para o conversor *Cúk* CC-CC bidirecional Abaixo tem-se o esquemático do circuito e a sua respectiva tabela de identificação:

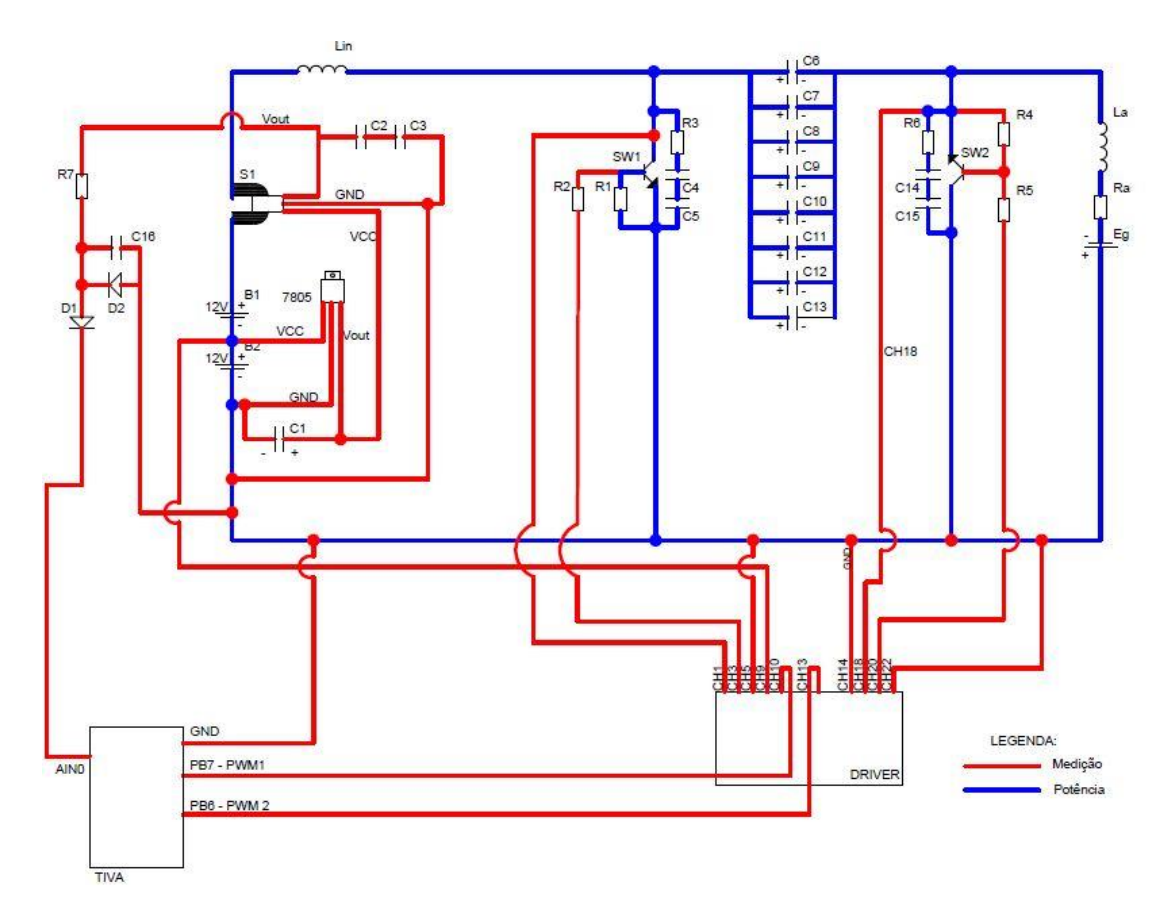

Figura 19: Esquemático do conversor *Cúk* CC-CC bidirecional

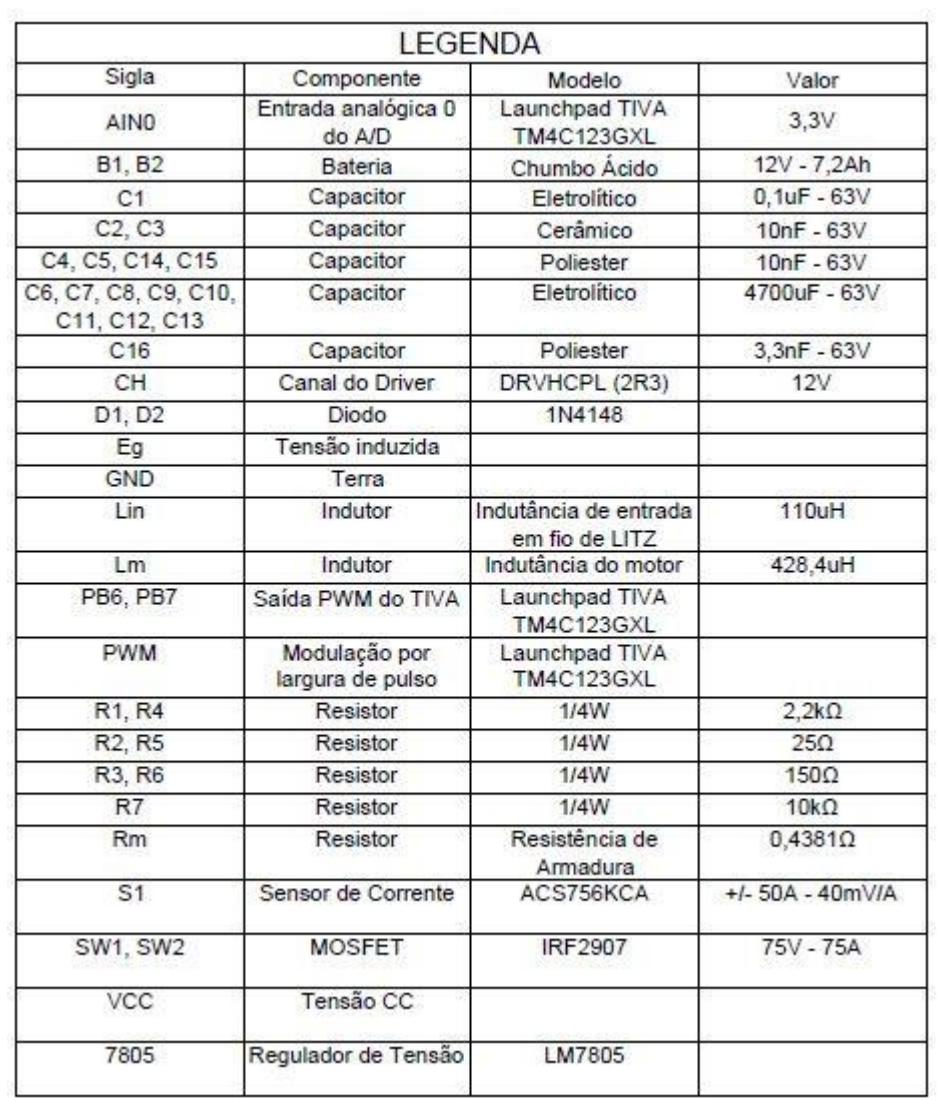

Tabela 8: Identificação dos componentes do esquemático

# 5.3. VERIFICAÇÃO DO FUNCIONAMENTO DO CONVERSOR COM A MÁQUINA ELÉTRICA A VAZIO E EM MALHA ABERTA

Na figura 20, tem-se o conversor *Cúk* CC-CC, bem como os seus componentes descritos na lista de materiais do apêndice deste trabalho.

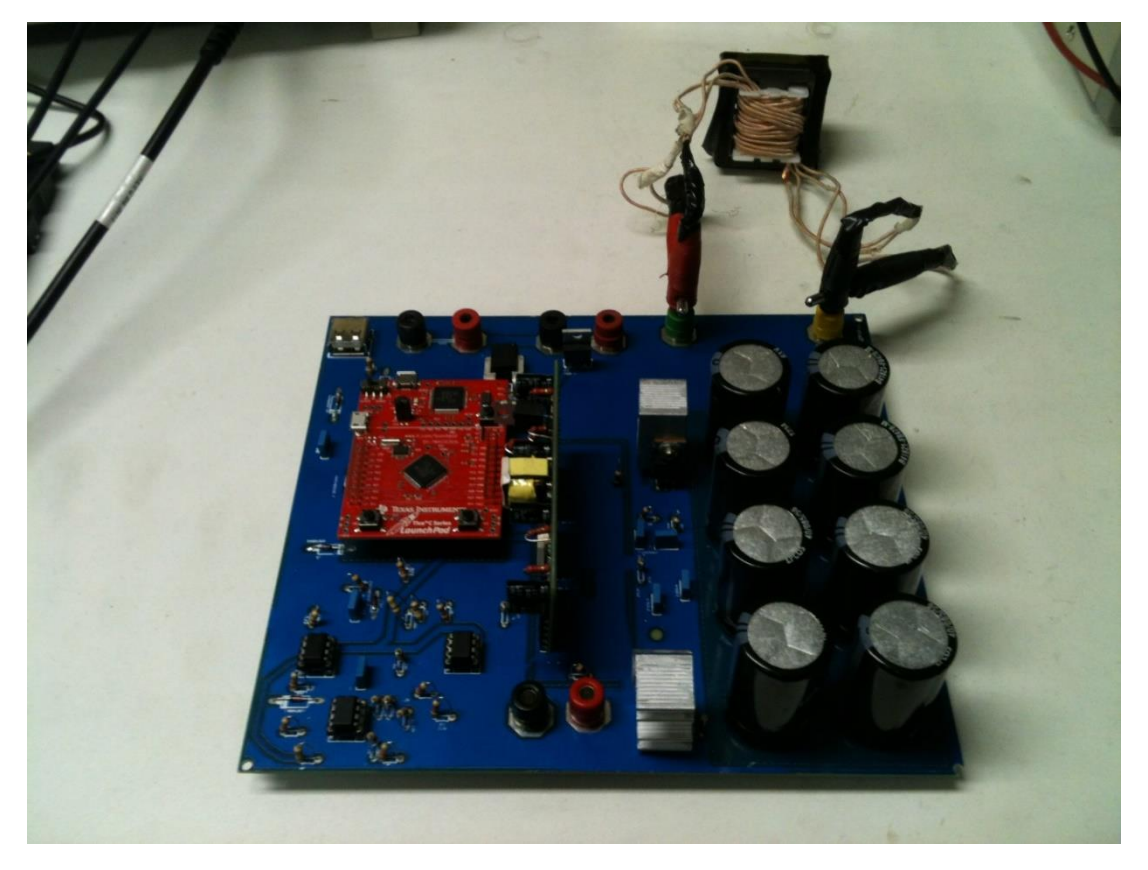

Figura 20: Conversor *Cúk*

Na figura 21, tem-se identificado pelos números 1, 2, 3, 4 e 5 os respectivos circuitos: medição de tensão, *snubber*, sensor de corrente ACS756, LM 7805 e o microcontrolador TIVA.

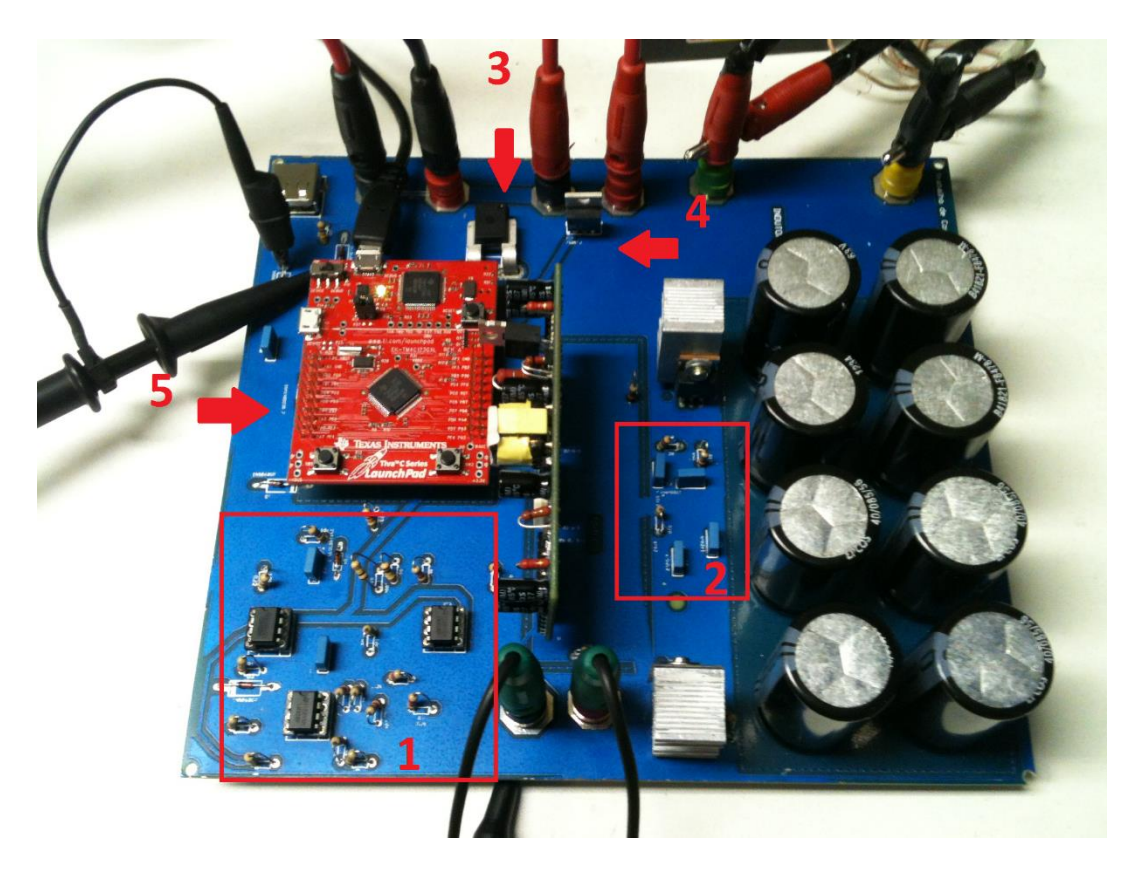

Figura 21: Conversor *Cúk*

As chaves de potência, ou melhor, os IRFs2907 são acionados a partir de um sinal *PWM* do controlador TIVA. Como a operação é bidirecional ele necessita de duas chaves e consequentemente dois sinais *PWM*, que para este caso são complementares. As saídas *PWM* do TIVA primeiramente são conectados a um amplificador de sinal, que além de amplificar ele isola os sinais contra possíveis curtos-circuitos e ruídos quando acoplados ao circuito de potência. Nas figuras 22 e 23 tem-se a configuração do *Launchpad* TIVA e do amplificador, respectivamente.

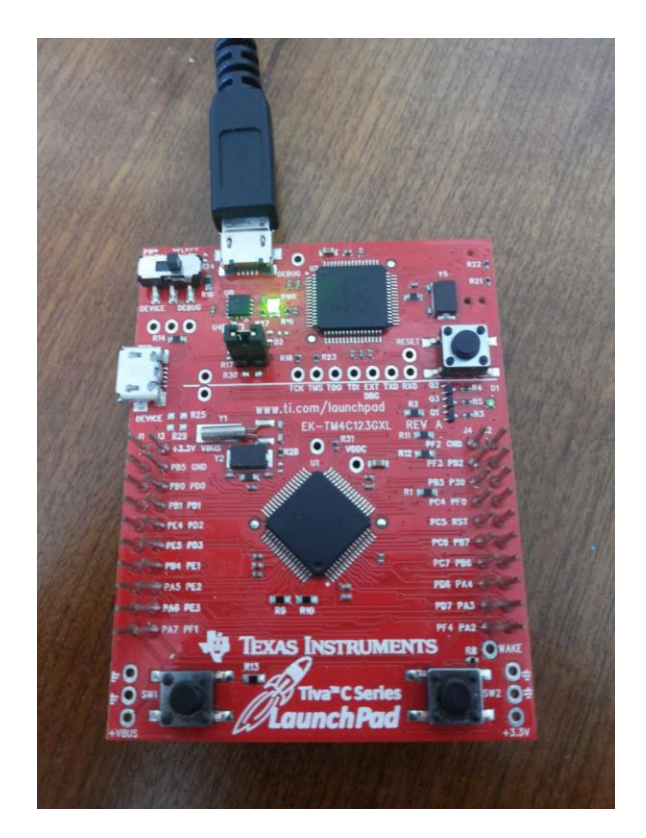

Figura 22: *Launchpad* TIVA

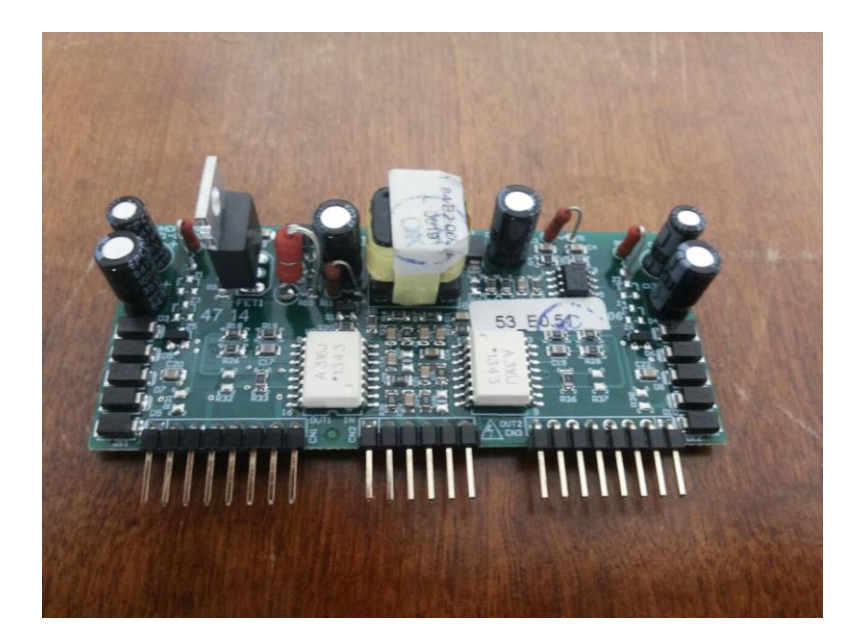

Figura 23: Amplificador da saída PWM do TIVA

A fim de aferir os dimensionamentos e simulações realizou-se testes do protótipo em malha aberta com a máquina operando em condução contínua. Para isto, foram usadas 2

baterias de 12 [V] ligadas em série somando 24 [V], sendo esta a fonte de entrada para o protótipo. A escolha da razão cíclica é monitorada através dos botões do *launchpad*, assim possibilita-se ao operador conforme a sua necessidade aumentar ou reduzir a razão cíclica, que é proporcional a velocidade e a tensão.

Em relação ao funcionamento tem-se o fluxo de processos deste sistema, mostrado na figura 24.

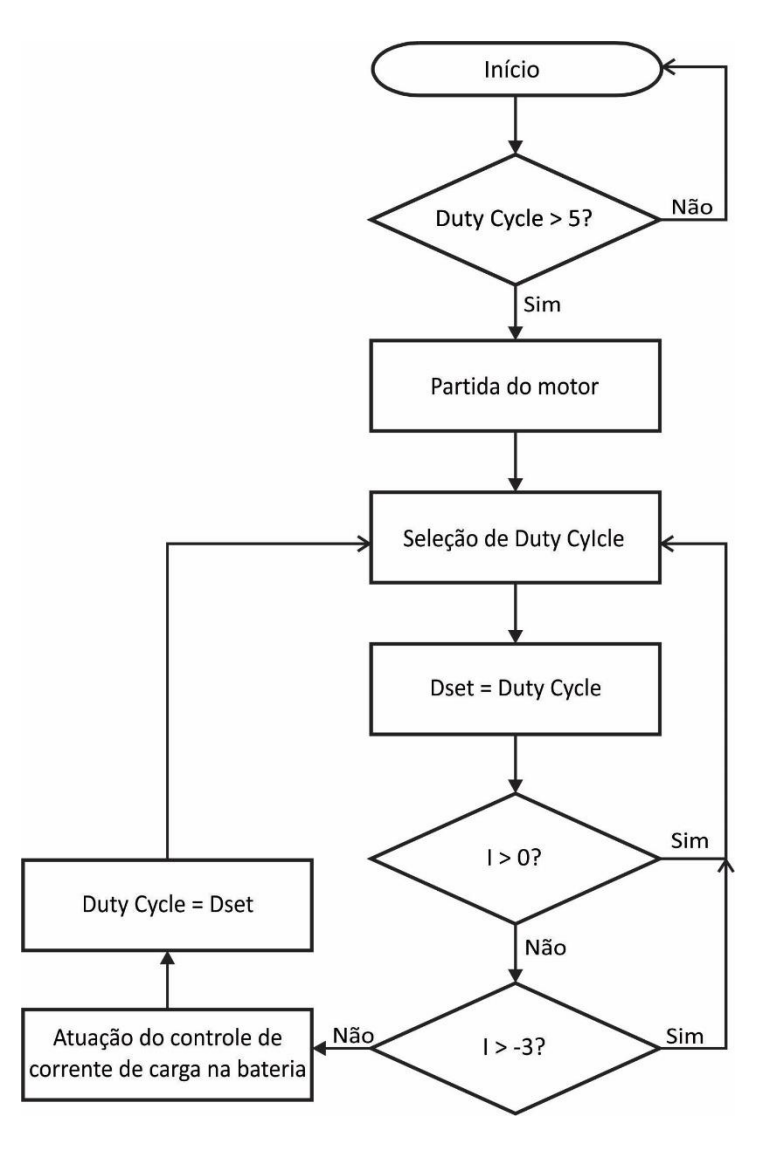

Figura 24: Fluxograma de funcionamento do *firmware*

O *launchpad* TIVA através de um *firmware* estruturado em linguagem C, que está descrito no apêndice A, é o responsável pelo sinal PWM em ambas as chaves, sendo estas complementares. A saída deste sinal foi conectada ao amplificador da figura 23 e está ligado

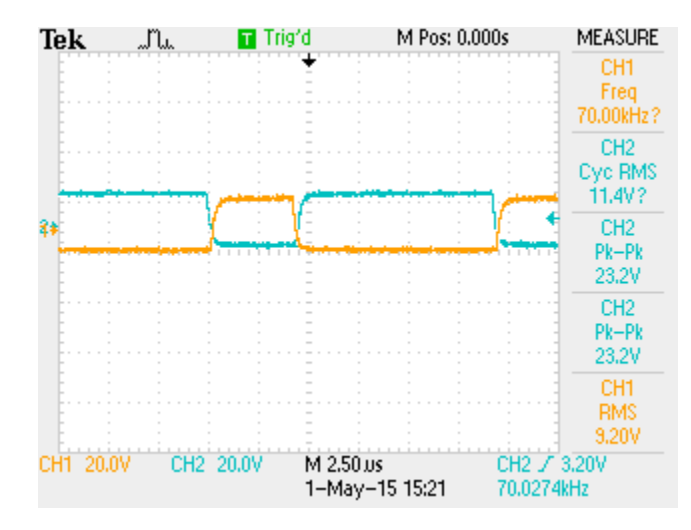

Gráfico 17: Funcionamento do PWM junto ao driver

Em relação as chaves IRF2907, tornou-se necessário conectar um circuito *snubber* entra *drain* e *source*, este é composto por dois capacitores de 3,3 [nF] em série com um resistor de 150 [Ω]. A função do *snubber* é atenuar o pico de tensão máximo na chave. No gráfico 18 tem-se uma amostra para este sinal, do qual o canal 1 (amarelo) corresponde a chave 1 e o canal 2 (azul) corresponde a chave 2.

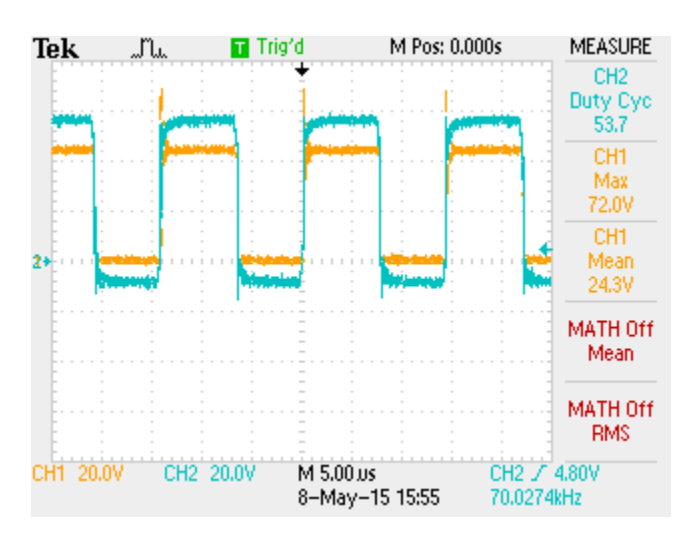

Gráfico 18: Tensão máxima nas chaves com circuito *snubber* em paralelo

Um conjunto de 8 capacitores foi necessário para o funcionamento do circuito, pois a corrente nominal na carga necessita entre 7 a 8 vezes a corrente nominal de cada capacitor, para isso todos estão em paralelo, já que a capacitância não é o limitante para o caso em questão. A seguir no gráfico 19 tem-se a forma de onda nos capacitores.

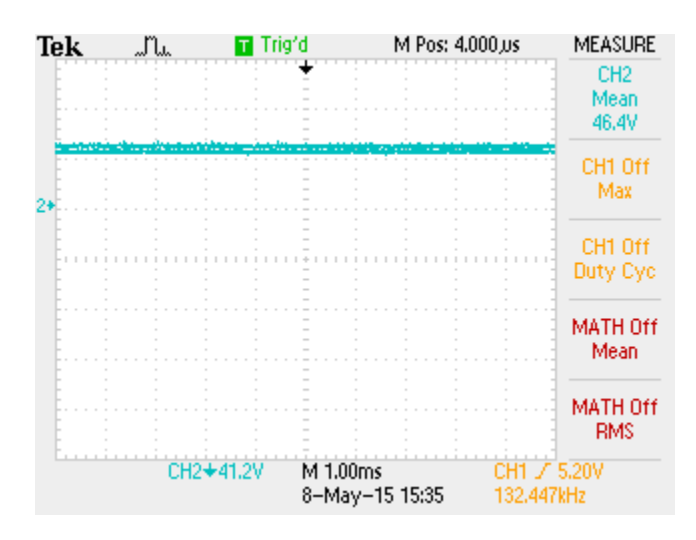

Gráfico 19: Tensão no capacitor

Além dos testes citados, no gráfico 20 tem-se a forma da tensão no motor (sinal de cor amarela) e a corrente nominal de entrada (sinal da cor azul) para a máquina operando a vazio.

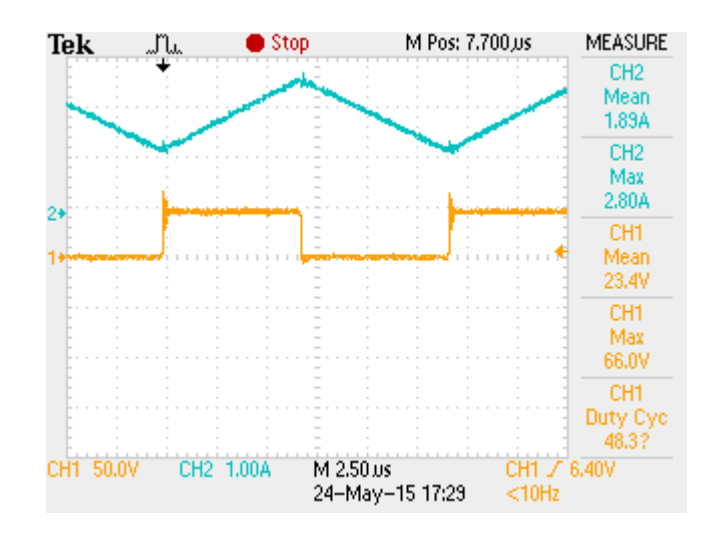

Gráfico 20: Tensão nominal na máquina e corrente nominal de entrada

## 5.4. VERIFICAÇÃO DA REGENERAÇÃO DE ENERGIA COM A MÁQUINA ELÉTRICA A VAZIO E EM MALHA ABERTA

Para a verificação do funcionamento do conversor nos instantes de carregamento da bateria aplicou-se metade da tensão nominal, ou seja, 12 [V] no motor e atenuou o canal do osciloscópio em 10 vezes, a fim de verificar as formas de onda.

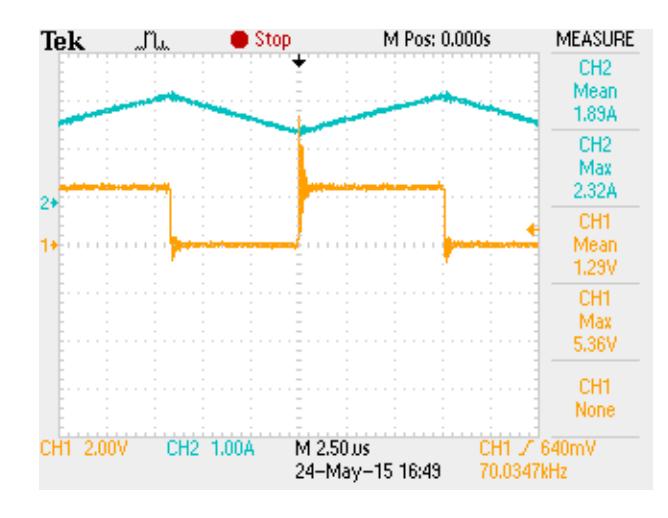

Gráfico 21: Tensão no motor e corrente de entrada para a verificação da regeneração

A regeneração se iniciou realizando um torque no eixo da bicicleta no mesmo sentido de rotação, o que faz a tensão interna (induzido) se tornar maior que a tensão terminal, fazendo com que a máquina opere como um gerador. Nos gráficos 22, 23 e 24 tem-se o passo a passo e a constatação do processo de regeneração, fazendo o protótipo operar de forma bidirecional.

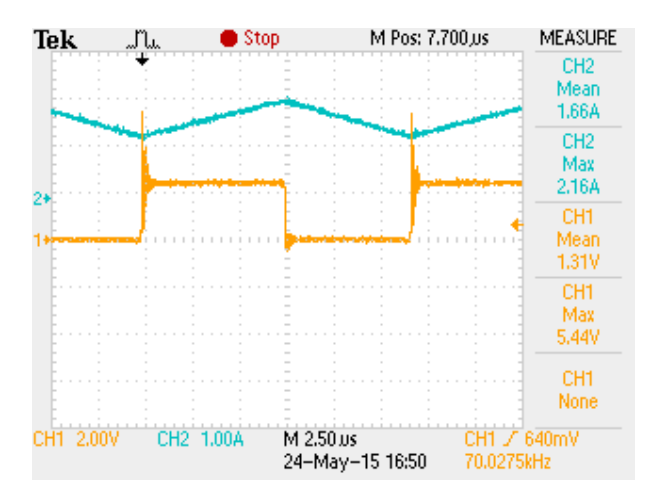

Gráfico 22: Transição da corrente de entrada

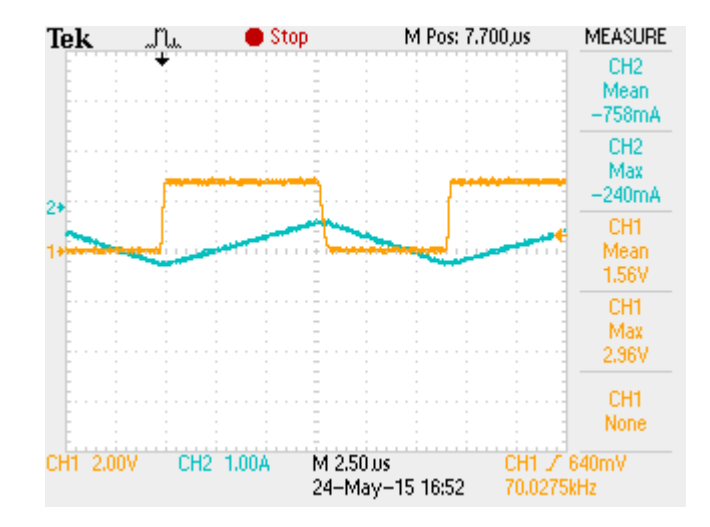

Gráfico 23: Inversão parcial da corrente de entrada

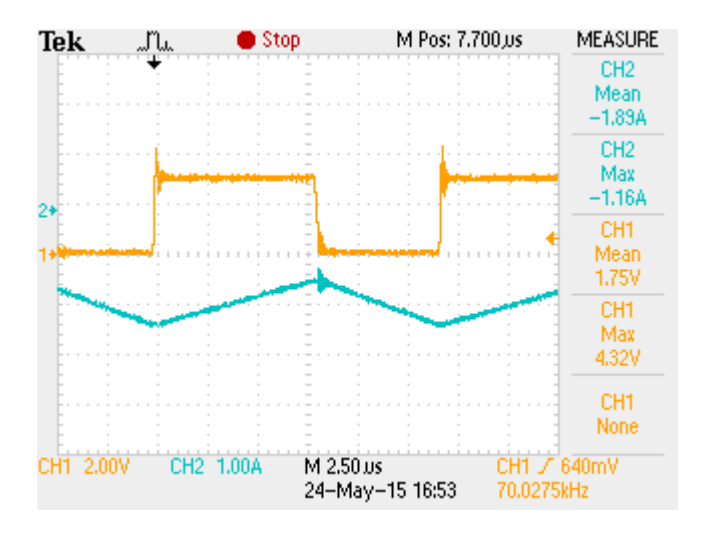

Gráfico 24: Inversão total da corrente de entrada

# 5.5. TESTES NO CONVERSOR COM A MÁQUINA ELÉTRICA OPERANDO COM CARGA E ATUAÇÃO DO CONTROLE DE CORRENTE DE CARREGAMENTO DA BATERIA

Para a verificação dos testes com carga, travou-se a roda traseira da bicicleta simulando uma carga mecânica e aplicou-se valores de tensão e corrente de tal forma a obter valores pouco maiores para a potência nominal, que é 250 [W] no motor.

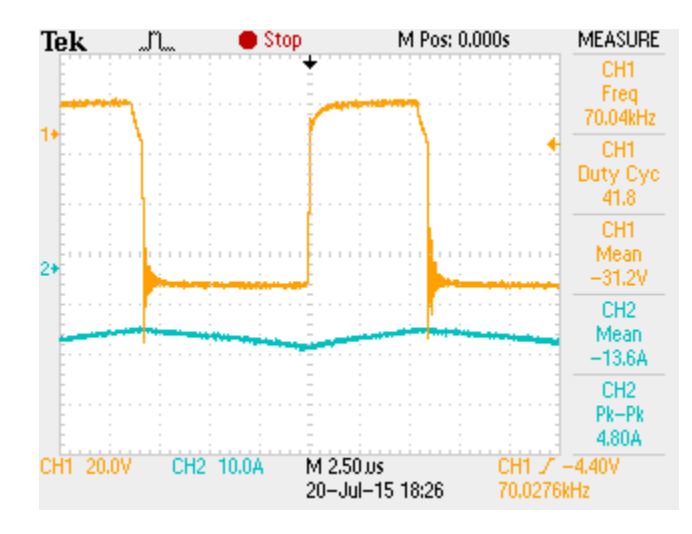

Gráfico 25: Testes com carga mecânica no eixo da bicicleta

Após a execução do *firmware*, que está no Apêndice B, realizou-se os testes de controle da corrente de carga na bateria. O controle atua diminuindo a razão cíclica nos instantes que a corrente de carga passa dos valores máximos permitidos pela bateria. Para se obter a corrente máxima de carregamento que é 3 [A], necessita-se de muita força mecânica aplicada pelo usuário aos pedais da bicicleta, no entanto, para a constatação do funcionamento, foram ajustados valores entre 0 a 1,5 [A] da corrente de carregamento, visando verificar o funcionamento do sistema de controle.

Para a atuação do sistema de controle é necessário a aquisição das leituras de tensão do sensor de corrente (ACS756) feitas pelo A/D do *launchpad* TIVA. Devido à grande flutuação de leitura do sinal de tensão do sensor, utilizar apenas o valor instantâneo pode levar o sistema a instabilidade e provocar interpretações equivocadas por parte do *firmware*, que em alguns casos diminuía a razão cíclica em instantes que não havia carregamento da bateria. Para amenizar esta instabilidade adotou-se realizar a execução do *firmware* a partir da média de cem amostras dos valores de tensão do sensor, valor este que foi estipulado com base na variação das casas decimais das leituras. Já que com a média de cem aquisições os valores variam na terceira casa decimal e, portanto, não afeta o funcionamento do *firmware*, pois este trabalha com apenas duas casas decimais.

No gráfico 26 tem-se a corrente fluindo da bateria para o motor, já no gráfico 27 temse a corrente fluindo do motor para a bateria e nos gráficos 28 e 29 o controle está atuando e fazendo diminuir a razão cíclica, que por consequência, também está colocando a corrente de carga na bateria em uma faixa aceitável para o carregamento.

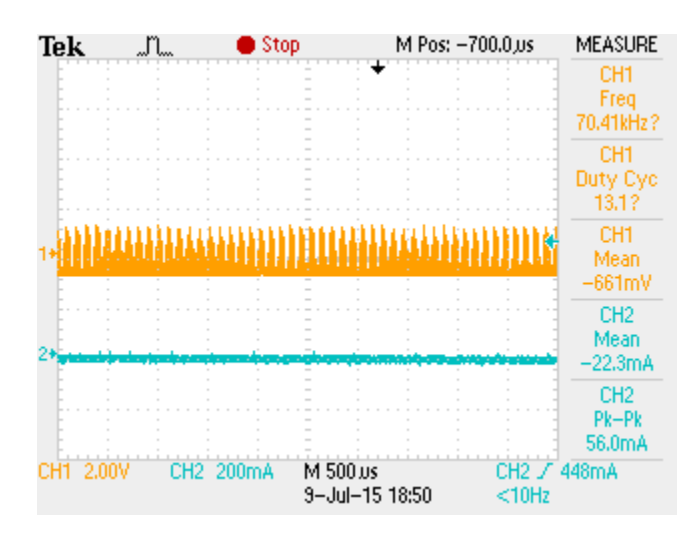

Gráfico 26: Corrente na bateria no sentido avante da máquina CC

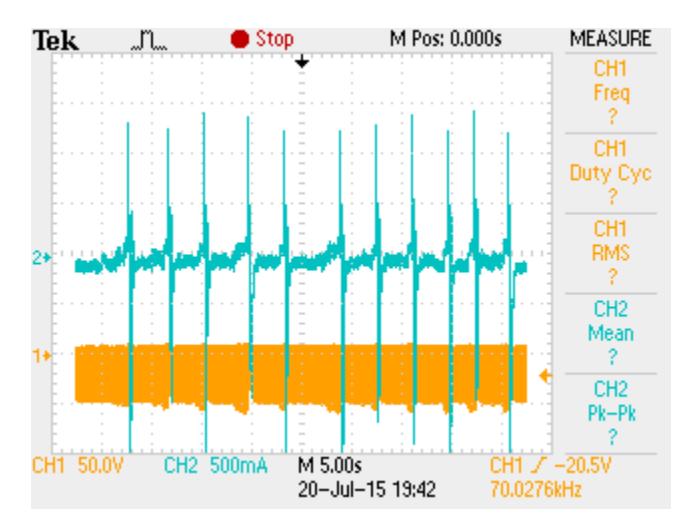

Gráfico 27: Corrente e pico de carga da bateria no momento do carregamento
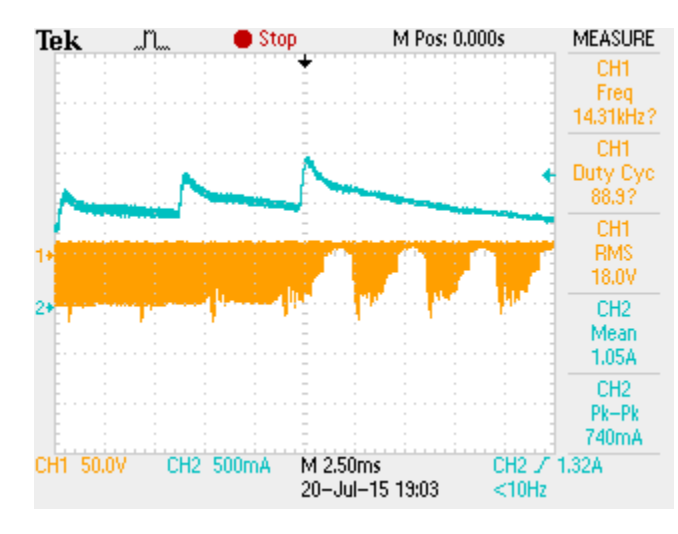

Gráfico 28: Atuação do controle no pico de 1,5 [A] na corrente de carregamento

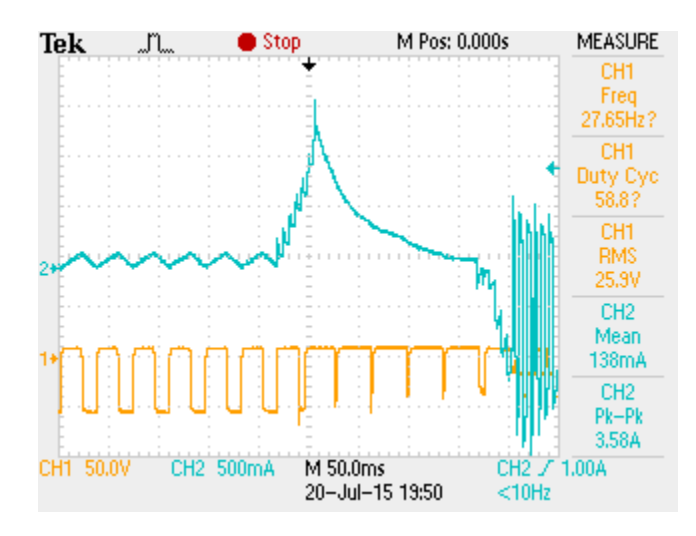

Gráfico 29: Atuação do controle da corrente de carga na bateria no instante de carregamento

No gráfico 30, observou-se um pouco mais o comportamento da corrente de carregamento e consequentemente no gráfico 31, ampliou-se o ponto de máximo carregamento encontrado na situação do gráfico 30.

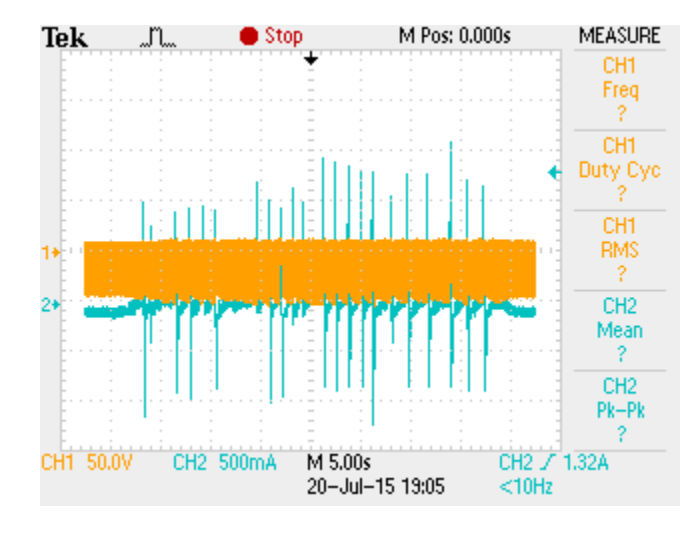

Gráfico 30: Picos de corrente próximos a 1,5 [A] na bateria

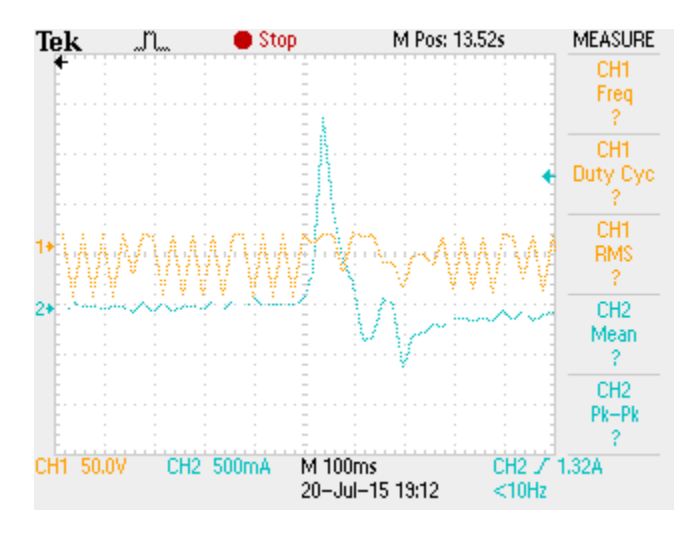

Gráfico 31: Ampliação do ponto e máximo carregamento da corrente de 1,5 [A] na bateria

No gráfico 32, tem-se a corrente do motor nos momentos de carregamento da bateria, confirmando a inversão de corrente no sentido do motor para a fonte de energia (baterias).

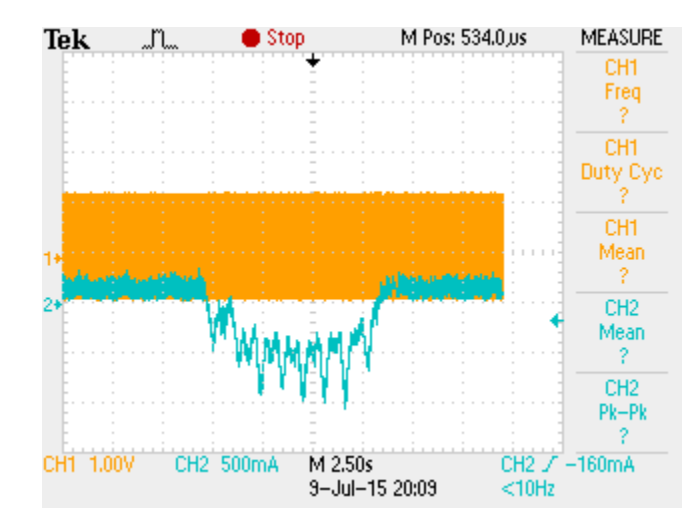

Gráfico 32: Corrente no motor no instante de carregamento da bateria

### **6. ANÁLISE DE RESULTADOS E CONSIDERAÇÕES FINAIS**

A partir dos resultados deste trabalho, constatou-se a verificação do funcionamento do conversor *Cúk* CC-CC Bidirecional atuando em instantes de carregamento da bateria (fonte de alimentação do circuito) e sentido avante para a máquina CC.

Para a implementação deste conversor foi necessário conhecer aspectos construtivos da máquina, dimensionar os principais componentes eletrônicos utilizados, confeccionar manualmente um indutor utilizando fios de litz, construir um *firmware* em linguagem C para operar dentro do controlador do *launchpad* Tiva, desenvolver no *software Eagle* um projeto de *layout* para uma PCI. Nesta, foi necessário adequar os componentes a fim de extrair o melhor funcionamento do conversor seja para medição, potência e controle, além de blindálos com planos de GND e VCC para não haver graves interferências de sinais e ruídos.

A execução deste *firmware*, utilizando o sensor de corrente como *feedback*, trouxe resultados satisfatórios a partir da média dos valores das cem amostras lidas, pois deixou a precisão dos valores lidos em até duas casas decimais.

A partir de todas as considerações acima, foi possível construir um protótipo para realizar a frenagem regenerativa de uma bicicleta elétrica, no entanto o mesmo pode ser utilizado em outras aplicações cuja carga será uma máquina CC e deseja-se realizar aproveitamento energético da carga para a fonte em determinados instantes.

#### **7. CONSIDERAÇÕES PARA TRABALHOS FUTUROS**

No intuito de aprimorar o conversor e o *firmware,* uma solução para aprimoramento seria utilizar um controle a partir de um PI, pois trará uma precisão maior ao conversor. Do ponto de vista do conversor, baixar a frequência de chaveamento também ajudaria a atuação do PI em relação a frequência de corte, contudo aumentará tanto a capacitância de entrada quanto a indutância do indutor.

Um outro possível aprimoramento seria utilizar os quatro quadrantes de operação do conversor, contudo trará uma maior complexidade tanto de *firmware* quanto do conversor e o mesmo poderia ser implementando em sistema do qual tem-se a utilização da ré.

Um estudo mais aprofundado sobre o aumento da autonomia da bateria em relação ao carregamento, mostrando a viabilidade e o retorno financeiro desta maior autonomia das baterias com a utilização destes sistemas.

## **REFERÊNCIAS**

BARBI, Ivo e MARTINS, Denizar. **Princípios de Acionamento Elétrico em Corrente Contínua.** INEP 2002 Florianópolis.

BARBI, Ivo. **Eletrônica de Potência: Conversores CC-CC básicos não isolados/**Ivo Barbi, Denizar Cruz Martins. – Florianópolis**:** Edição dos autores, 2000.

BRITTO, José Reginaldo de Britto, 2009. **Análise, projeto e implementação de conversores CC-CC com ampla faixa de conversão aplicados em iluminação de estado sólido.** Universidade Federal de Uberlândia.

CARDOSO, Robson Luiz Cardoso, fevereiro 2007. **Conversores CC-CAs bidirecionais isolados em alta frequência.** Universidade Federal de Santa Catarina (UFSC). Disponível em:

<https://repositorio.ufsc.br/bitstream/handle/123456789/90092/241259.pdf?sequence=1>. Acessado em 24/11/2014 às 16:17hs.

DEL TORO, Vincent. **Fundamentos de máquinas elétricas.** Editora LTC 1999 Rio de Janeiro.

FITZGERALD, A.E; KINGSLEY, C.; UMANS, A.E; KINGSLEY, C.; UMANS, S.D. **Máquinas Elétricas**. Porto Alegre: Artmed, 2006.

GILENO, José de Vasconcelos Villar, 2006. **Geradores e Motores CC**. Cefet-RN.

HECKLER, Rafael dos Santos, 2011. **Comparativo das aplicações de motores CC e motores de indução trifásicos**. Universidade do Vale do Peixe – UNIARP.

LENZ, André Luís, 2012. **Conversores Bidirecionais Integrados CA/CC e CC/CC para EVs e PHEVs.** Disponível em: [<http://automoveiseletricos.blogspot.com.br/2012/07/conversores-bidirecionais](http://automoveiseletricos.blogspot.com.br/2012/07/conversores-bidirecionais-integrados.html)[integrados.html>](http://automoveiseletricos.blogspot.com.br/2012/07/conversores-bidirecionais-integrados.html). Acessado em 25/05/2014 às 16:30.

LENZ, Andre Luis, 2013. **Freio Regenerativo (Sistema de Recuperação de Energia Cinética).** Disponível em: [<http://automoveiseletricos.blogspot.com.br/2013/03/freio](http://automoveiseletricos.blogspot.com.br/2013/03/freio-regenerativo-sistema-de.html)[regenerativo-sistema-de.html.](http://automoveiseletricos.blogspot.com.br/2013/03/freio-regenerativo-sistema-de.html)> Acessado em 30/05/2014 às 18:30.

NASAR, S.A. **Máquinas Elétricas**. Brasil: McGraw-hill, 1984.

POMILIO, José Antenor, 2012. **Uma breve história da eletricidade industrial e da eletrônica de potência.** Disponível em:

[<http://www.dsce.fee.unicamp.br/~antenor/pdffiles/hist.pdf.](http://www.dsce.fee.unicamp.br/~antenor/pdffiles/hist.pdf)> Acessado em 18/05/2014 às 16:07.

POMILIO, José Alencar. **Topologias básicas de conversores CC-CC**. Disponível em: <http://www.dsce.fee.unicamp.br/~antenor>. Acessado em 24/11/2014 às 15:50hs.

PSIM *Software***. PSIM** *Description*. Disponível em: <http://en.wikipedia.org/wiki/PSIM\_Software>. Acessado em 27/01/2015. *S.Cúk & R.D. Middlebrook*, *"Advances in Switched Mode Power Conversion", IEEE Transactions on Indutrial Eletrectionics*, Vol IE30, N° 1, pp.10-29, 1983

SIEMENS. **Motores de Corrente Contínua – Guia Rápido pra uma especificação precisa.** Disponível em: [<http://www.siemens.com.br/medias/FILES/2910\\_20060412165714.pdf>](http://www.siemens.com.br/medias/FILES/2910_20060412165714.pdf). Acessado em 28/05/2014 às 19:28.

Tiva C Series User´s Guide, disponível em: [http://www.ti.com/lit/ug/spmu296/.](http://www.ti.com/lit/ug/spmu296/) Acessado em 24/05/2014 às 18:18.

VOLVO BUSES, 2014. **Ônibus Híbrido. Tecnologia, Economia e Respeito ao Meio Ambiente.** Disponível em:

[<http://www.volvobuses.com/SiteCollectionDocuments/VBC/Brasil%20-](http://www.volvobuses.com/SiteCollectionDocuments/VBC/Brasil%20-%20ILF/Downloads/Brochura%20%C3%94nibus%20H%C3%ADbrido.pdf) [%20ILF/Downloads/Brochura%20%C3%94nibus%20H%C3%ADbrido.pdf>](http://www.volvobuses.com/SiteCollectionDocuments/VBC/Brasil%20-%20ILF/Downloads/Brochura%20%C3%94nibus%20H%C3%ADbrido.pdf). Acessado em 24/05/2014 às 17:52.

ZHEJIANG UNITE MOTOR, 2014. **Professional Manufacturer of Electric Vehicle Motor.** Disponível em: <http://www.unitemotor.com/en/cp033.htm>. Acessado em 17/07/2014 às 20:07.

# **APÊNDICE A**

## **LISTA DE MATERIAIS**

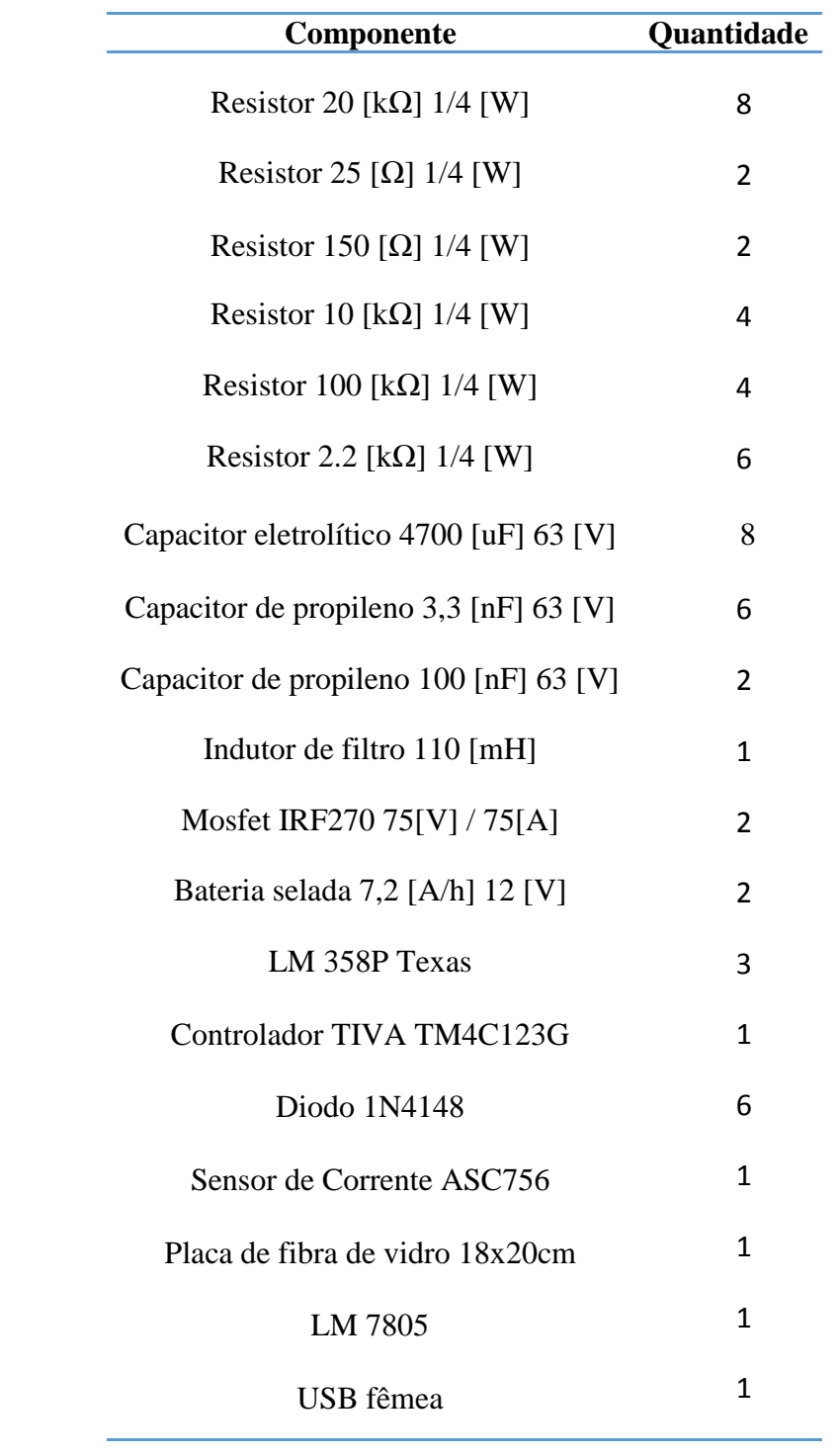

## **APÊNDICE B**

```
//********************************************************//
// Conversor Cúk CC-CC Bidirecional aplicado ao controle //
// de fluxo de potência e frenagem regenerativa de uma //
// máquina CC de imã permanente //
//*******************************************************//
#include <stdint.h>
#include <stdbool.h>
#include "inc/hw_memmap.h"
#include "inc/hw_types.h"
#include "inc/hw_ints.h"
#include "driverlib/adc.h"
#include "driverlib/debug.h"
#include "driverlib/fpu.h"
#include "driverlib/gpio.h"
#include "driverlib/pin_map.h"
#include "driverlib/rom.h"
#include "driverlib/sysctl.h"
#include "driverlib/uart.h"
#include "driverlib/adc.h"
#include "utils/uartstdio.h"
#include "buttons.h"
#include "PWMWrapper.h"
// Declaração de variáveis para o programa base//
float DutyCycle=5;
uint8_t ButtonState,Release;
float DutySET=0;
extern float Ibat_AD;
#ifdef DEBUG
void
 __error__(char *pcFilename, uint32_t ui32Line)
{
}
#endif
//*****************************************************************************
//
// Configure the UART and its pins. This must be called before UARTprintf().
//
//*****************************************************************************
void
ConfigureUART(void)
{
    //
    // Enable the GPIO Peripheral used by the UART.
    //
    ROM_SysCtlPeripheralEnable(SYSCTL_PERIPH_GPIOA);
    //
    // Enable UART0
     //
```

```
 ROM_SysCtlPeripheralEnable(SYSCTL_PERIPH_UART0);
```

```
 //
     // Configure GPIO Pins for UART mode.
     //
    ROM GPIOPinConfigure(GPIO PA0 U0RX);
    ROM GPIOPinConfigure(GPIO PA1 U0TX);
     ROM_GPIOPinTypeUART(GPIO_PORTA_BASE, GPIO_PIN_0 | GPIO_PIN_1);
     //
     // Use the internal 16MHz oscillator as the UART clock source.
     //
     UARTClockSourceSet(UART0_BASE, UART_CLOCK_PIOSC);
     //
     // Initialize the UART for console I/O.
     //
     UARTStdioConfig(0, 115200, 16000000);
}
int
main(void)
{ // Configurações iniciais para o controlador//
     ROM_FPULazyStackingEnable();
    ROM_SysCtlClockSet(SYSCTL_SYSDIV_4 | SYSCTL_USE_PLL | SYSCTL_XTAL_16MHZ |
                        SYSCTL_OSC_MAIN);
    ROM SysCtlPeripheralEnable(SYSCTL PERIPH GPIOF);
    ROM SysCtlPeripheralEnable(SYSCTL PERIPH GPIOB);
    ROM GPIOPinTypeGPIOOutput(GPIO_PORTF_BASE, GPIO_PIN_3);
    ROM GPIOPinTypeGPIOOutput(GPIO_PORTB_BASE, GPIO_PIN_0);
 //******************************************************// 
     PWMInit(70000); // Função para onfiguração do PWM //
     ConfigureUART();
     UARTprintf("TCC MOTOR CC - Conversor CUK CC-CC!\n");
     ButtonsInit(); // Função para configuração dos botões do launchpad//
     ADCInit((int32_t)SamplePeriod_uS); // Função para configuração do ADC//
     while(1)
     {
       SetPWM(DutyCycle); // Função que gera o sinal PWM nas saídas das portas 
PB6 e PB7 do controlador//
      ButtonState = ButtonsPoll(0,0); // Função para detecção de borda dos
botões do lauchpad//
       switch(ButtonState & ALL_BUTTONS)
       {
       case RIGHT_BUTTON:
         {
          if(Release)
            {
              if(Ibat_AD<=2.61 && DutyCycle>=5 && Ibat_AD>=2.11) 
// Laço para aumento de tensão no motor//
                                        {
                                        Release = 0x0;
```

```
DutyCycle=DutyCycle+5; 
// Incrementa em 5% o Duty Cycle//
                                   DutySET=DutyCycle; 
// DutySET recebe o ultimo valor do Duty Cycle escolhido//
                                   }
                             }
                       break;
                 }
case LEFT_BUTTON:
     {
        if(Release)
                 {
                    if(Ibat_AD<=2.61 && DutyCycle>5 && Ibat_AD>=2.11) 
// Laço para a redução de tensão no motor//
                                   {
                                         Release = 0x0;DutyCycle=DutyCycle-5; 
// Decrementa em 5% o DutyCycle//
                                         DutySET=DutyCycle;
// DutySET recebe o ultimo valor do Duty Cycle escolhido//
                                   }
                             }
                       break;
                 }
                 default:
                 {
                       Release = 0xFF;
                 }
      }
    SysCtlDelay(SysCtlClockGet() / 1000);
// Delay para o funcionamento dos botões do launchpad//
                  if(Ibat_AD>=2.11 && DutyCycle<DutySET) 
// Laço para retornar o Duty Cycle ao valor setado após a atuação do controle//
\{ DutyCycle=DutyCycle+5; 
// Incrementa em 5% o Duty Cycle//
 }
    if(Ibat_AD<2.09 && DutyCycle>5) 
// Condição para carregamento das baterias//
     {
                  if(Ibat_AD<2.11 && DutyCycle<DutySET && Ibat_AD>=2.09 ) 
// Condição para faixa de corrente permissivei para o carregamento das 
baterias//
\{ }
                        if(Ibat_AD<2.09 && DutyCycle>5) // Condição para 
atuação do controle de corrente de carga na bateria//
\{ DutyCycle=DutyCycle-5; // Decrementa em 5% o 
DutyCycle//
 }
     }
}
}
```

```
//*********************************//
// Funções de Inicialização do ADC //
// TCC - Conversor Cúk //
// configura o ADC do TM4C123 //
//*********************************//
#include <stdbool.h>
#include <stdint.h>
#include "utils/uartstdio.h"
#include "inc/hw_memmap.h"
#include "inc/hw_types.h"
#include "inc/hw_ints.h"
#include "inc/hw_timer.h"
#include "driverlib/rom.h"
#include "driverlib/sysctl.h"
#include "driverlib/timer.h"
#include "driverlib/adc.h"
#include "driverlib/pin_map.h"
#include "driverlib/gpio.h"
#include "driverlib/pwm.h"
// Declaração de variáveis para o ADC//
float Ibat_AD;
int configCPU_CLOCK_HZ=80000000;
float Timer2Frequency;
uint32 t i=0;
uint32_t samples=0;
uint32_t ui32Value[8];
void ADCConversionDone()
{
      ADCIntClear(ADC0_BASE, 0);
      GPIOPinWrite(GPIO_PORTB_BASE, GPIO_PIN_3, 0xFF);
      samples=ADCSequenceDataGet(ADC0_BASE, 0, ui32Value);
      Ibat_AD=3.3*ui32Value[1]/4095;
      Ibat_AD_media+=Ibat_AD;// Valor atribuido a média das leituras
      samples1=samples1+1; // Incrementação da amostras a cada varredura
      if(samples1==100)
      {
             Ibat_AD_final=Ibat_AD_media/100; // Leitura final dos valores de 
             corrente obtido
             samples1=0; // Zera o valor das amostras após a realização da média
             Ibat AD media=0; // Média recebe o valor 0 após o cálculo
      }
      GPIOPinWrite(GPIO_PORTB_BASE, GPIO_PIN_3, 0x00);
}
uint32_t ADCInit(uint32_t SamplePeriod_uS) // Inicia a configuração do ADC//
{
      PWMGenIntTrigEnable(PWM0_BASE,PWM_GEN_0,PWM_TR_CNT_LOAD);
      //
      // Habilita o TIMER2
      //
      ROM_SysCtlPeripheralEnable (SYSCTL_PERIPH_TIMER2);
      //
      // Habilita o ADC0
```

```
//
      ROM SysCtlPeripheralEnable (SYSCTL PERIPH ADC0);
      //configura o TIMER2 para servir de Trigger para o AD0
      TimerConfigure(TIMER2_BASE, (TIMER_CFG_A_PERIODIC));
      //
      // Set the count time for the the periodic trigger timer (TimerA).
      //
      float Timer2Frequency = 1000000.0 / SamplePeriod_uS; // Frequencia de 
amostragem do ADC - 10 kHz//
      TimerLoadSet(TIMER2_BASE, TIMER_A, (int32_t) (SysCtlClockGet() / 
Timer2Frequency));
      //
      // Configura o timer para triggar o ADC
      //
      TimerControlTrigger(TIMER2_BASE, TIMER_A, true);
      //
      // Enable the first sample sequencer to capture the value of channel 0 
when
      // the TIMER2 trigger occurs
      //
      ADCSequenceConfigure(ADC0_BASE, 0,ADC_TRIGGER_TIMER, 0);
      //ADCSequenceStepConfigure(ADC0_BASE, 0, 0, ADC_CTL_CH0 );
      ADCSequenceStepConfigure(ADC0_BASE, 0, 1, 
ADC_CTL_IE|ADC_CTL_CH1|ADC_CTL_END );
      //ADCSequenceStepConfigure(ADC0_BASE, 0, 4, 
ADC CTL IE|ADC CTL CH4|ADC CTL END);
      ADCIntClear(ADC0_BASE, 0);
      ADCIntRegister(ADC0_BASE, 0, &ADCConversionDone);
      //Todas as interrupções que utilizam SysCalls devem ter prioridades 
inferiores à constante
      ADCIntEnable(ADC0_BASE, 0);
      ADCSequenceEnable(ADC0_BASE, 0);
      //
      // Habilita o timer de trigger - Inicia o processo de amostragem
      //
      TimerEnable(TIMER2_BASE, TIMER_A);
}
//*********************************//
// Funções de Inicialização do PWM //
// TCC - Conversor Cúk //
// Configura os PWMs complementares//
//*********************************//
#include <stdbool.h>
#include <stdint.h>
#include "driverlib/rom.h"
#include "driverlib/sysctl.h"
#include "inc/hw_memmap.h"
#include "inc/hw_types.h"
#include "inc/hw_ints.h"
#include "driverlib/pwm.h"
#include "driverlib/pin_map.h"
#include "driverlib/gpio.h"
```

```
// Declaração de variáveis//
int Load;
//funcoes auxiliares
/*
 * Esta função implementa o drive da planta: Recebe um valor de esforço de 
controle e deve acionar o drive proporcionalmente
 *
*/
void SetPWM(uint32_t DutyCycle)
{
      Load=(SysCtlClockGet()/70000*DutyCycle)/100; // Set do PWM en função do 
percentual do DutyCycle // 
      PWMPulseWidthSet(PWM0_BASE, PWM_OUT_0,Load); // Set do PWM 1 //
      PWMPulseWidthSet(PWM0_BASE, PWM_OUT_1,Load); // Set do PWM 2 //
}
void PWMInit(uint32_t Frequency_Hz)
{
      //
      // Enable the GPIO Peripheral used by PWM0
      //
      ROM_SysCtlPeripheralEnable (SYSCTL_PERIPH_GPIOB);
      // Configure GPIO Pins for PWM0
      //
      ROM_GPIOPinConfigure (GPIO_PB6_M0PWM0);
      ROM GPIOPinConfigure (GPIO PB7 M0PWM1);
      ROM GPIOPinTypePWM (GPIO PORTB BASE, GPIO PIN 6);
      ROM GPIOPinTypePWM (GPIO PORTB BASE, GPIO PIN 7);
      //Habilita o PWM0
      ROM SysCtlPeripheralEnable (SYSCTL PERIPH PWM0);
      ROM SysCtlPeripheralEnable (SYSCTL PERIPH PWM1);
      //
      // Configure the PWM generator for count down mode with immediate updates
      // to the parameters.
      //
      PWMGenConfigure(PWM0_BASE, PWM_GEN_0,
                   PWM_GEN_MODE_DOWN | PWM_GEN_MODE_NO_SYNC | 
PWM_GEN_MODE_DBG_RUN);
      //
      // Set the period. For a 70 KHz frequency, the period = 1/70,000, or 15
      // microseconds. For a 80 MHz clock, this translates to 1000 clock ticks.
      // Use this value to set the period.
      //
      PWMGenPeriodSet(PWM0_BASE, PWM_GEN_0,(SysCtlClockGet()/70000));
      //
      // Set the pulse width of PWM0 for a 0% duty cycle.
      //
      PWMPulseWidthSet(PWM0_BASE, PWM_OUT_0,(SysCtlClockGet()/210000));
      PWMPulseWidthSet(PWM0_BASE, PWM_OUT_1,(SysCtlClockGet()/100000));
      //
      // Start the timers in generator 0.
      //
```

```
PWMGenEnable(PWM0_BASE, PWM_GEN_0);
      //
      // Enable the outputs.
      //
       PWMOutputState(PWM0_BASE, (PWM_OUT_0_BIT| PWM_OUT_1_BIT), true);
       PWMOutputInvert(PWM0_BASE,PWM_OUT_1_BIT,true); // O PWM 1 torna-se 
complementar em relação a saída do PWM \theta //
```
}